**F:\-Morph-Temp\\_NANO\_\Emulator\P2Terminal\_cordic\p2load.\_M\Cluso\LSD\_067.spin den 25 april 2013 21:31**

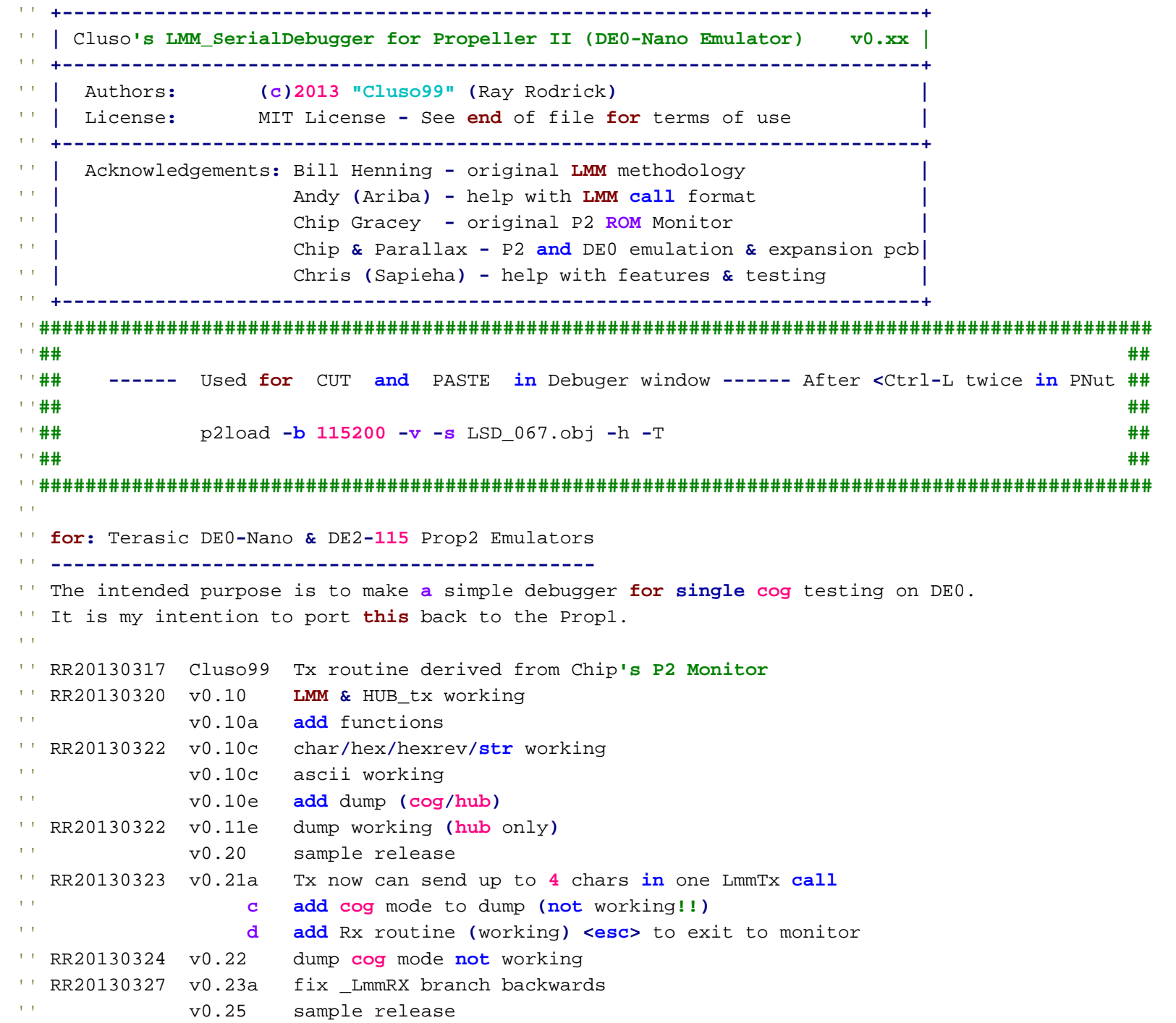

-1-

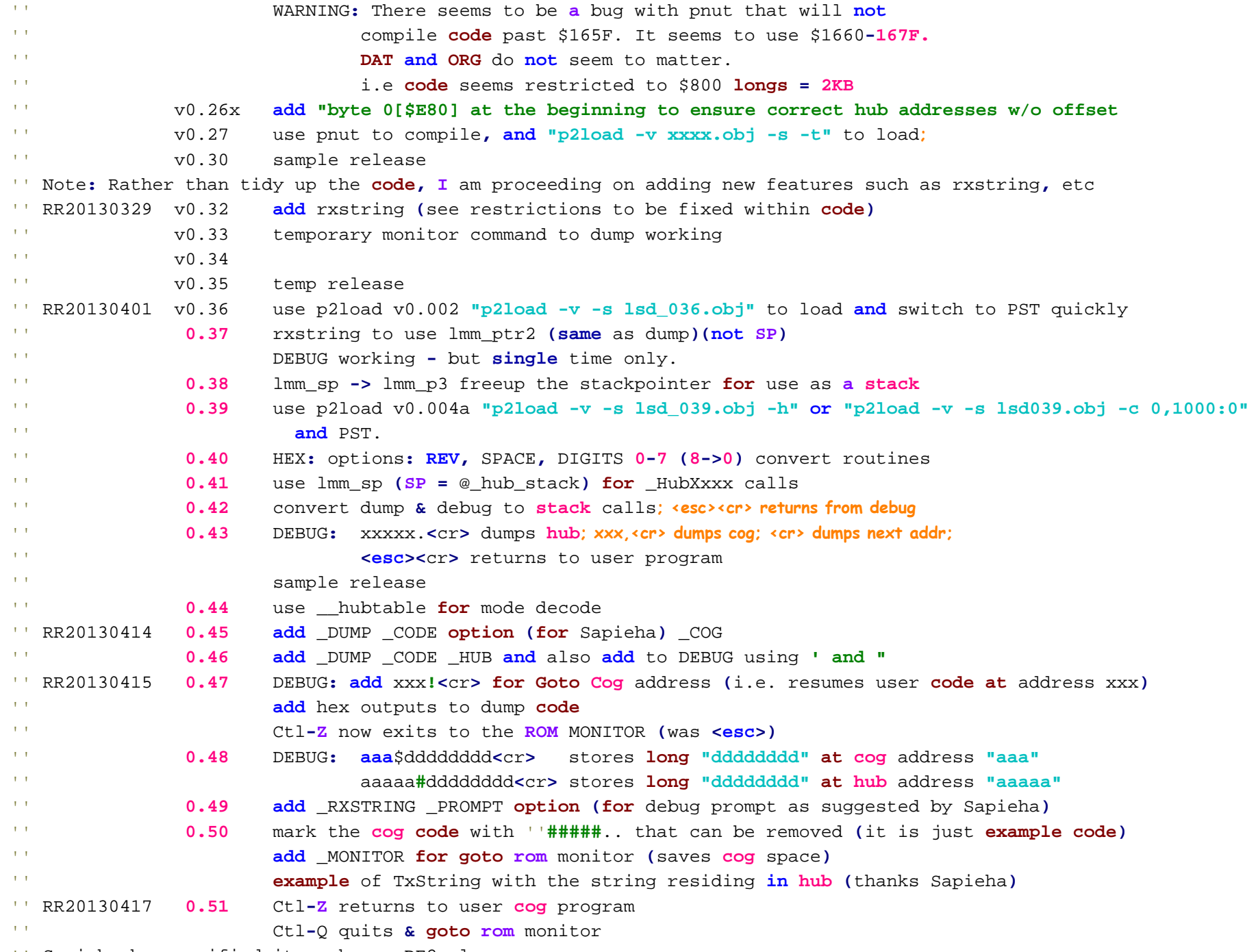

'' Sapieha has verified it works on DE2 also.

**F:\-Morph-Temp\\_NANO\_\Emulator\P2Terminal\_cordic\p2load.\_M\Cluso\LSD\_067.spin den 25 april 2013 21:31**

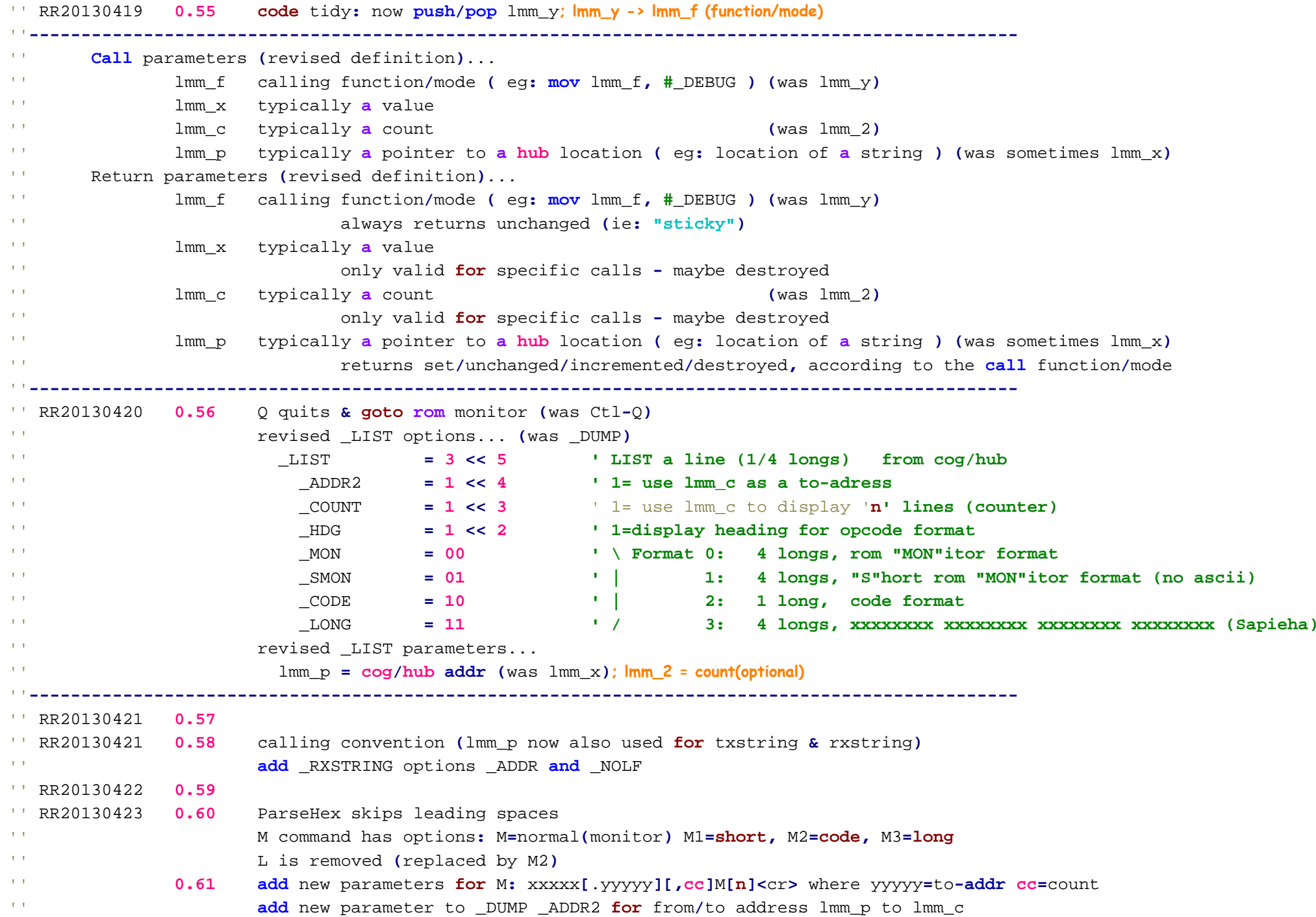

## **F:\-Morph-Temp\\_NANO\_\Emulator\P2Terminal\_cordic\p2load.\_M\Cluso\LSD\_067.spin den 25 april 2013 21:31**

**--**

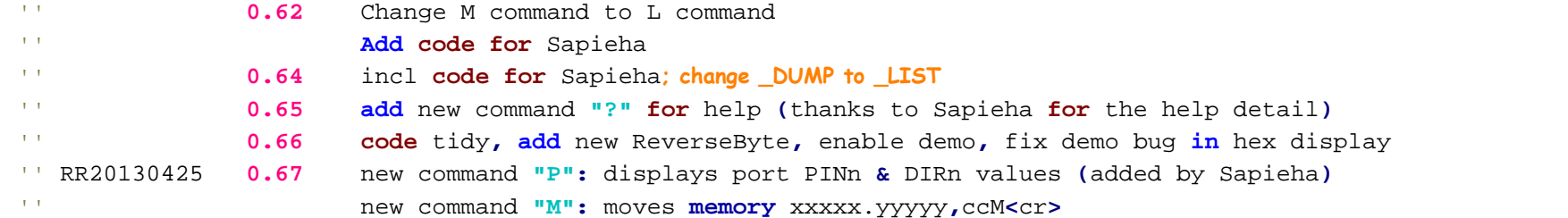

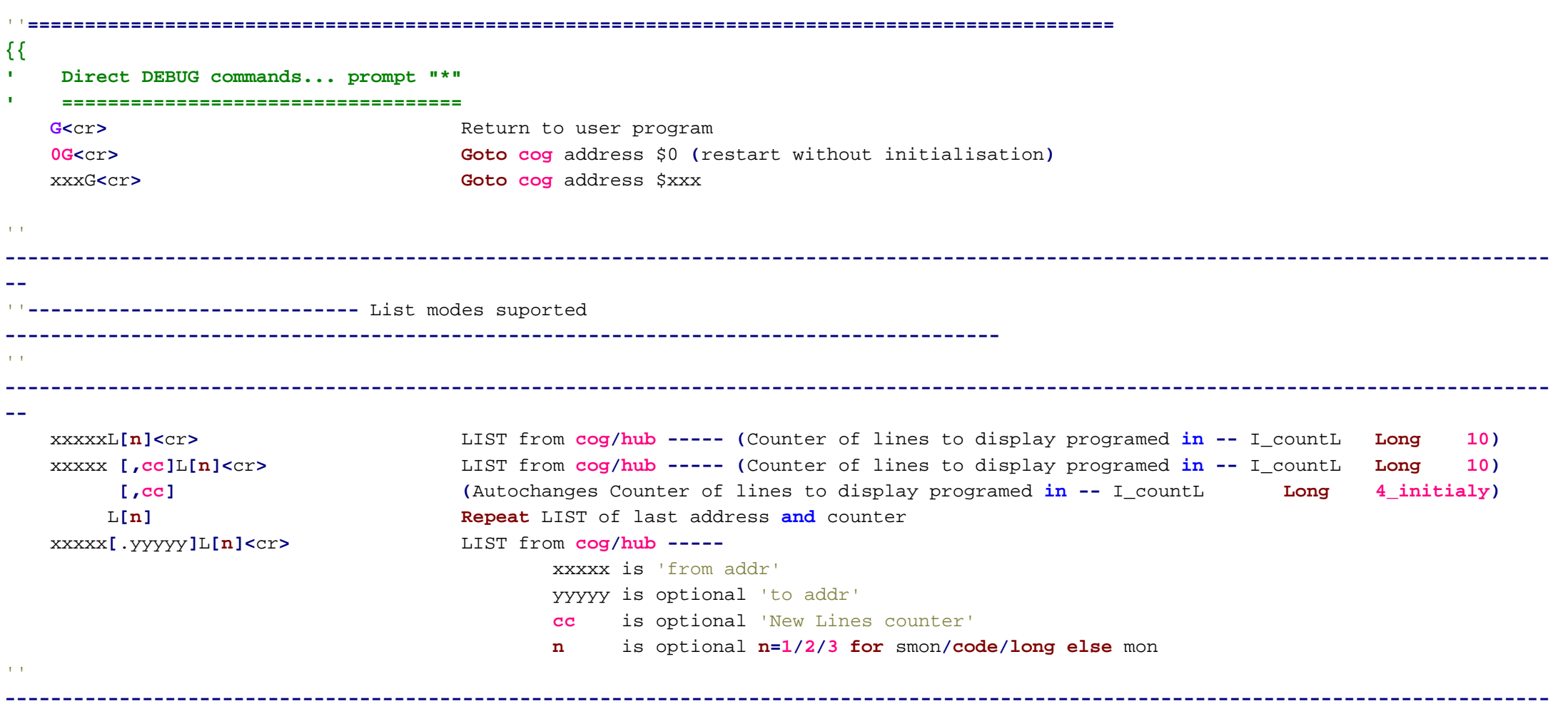

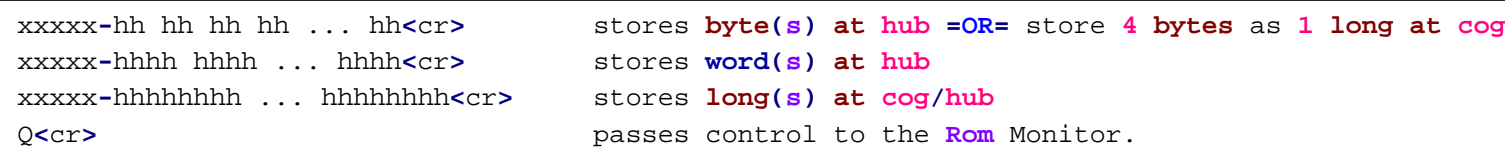

where xxxxx **<sup>=</sup> cog/hub** address**, cog <\$1FF else** hub. where **G,** M**,** L may be upper **or** lower case.

# **'The following commands are not currently working...**

**<**cr**>** Display **(repeat** DUMP **CODE/**LIST**)** from next address.

**' CALLING CONVENTION...**

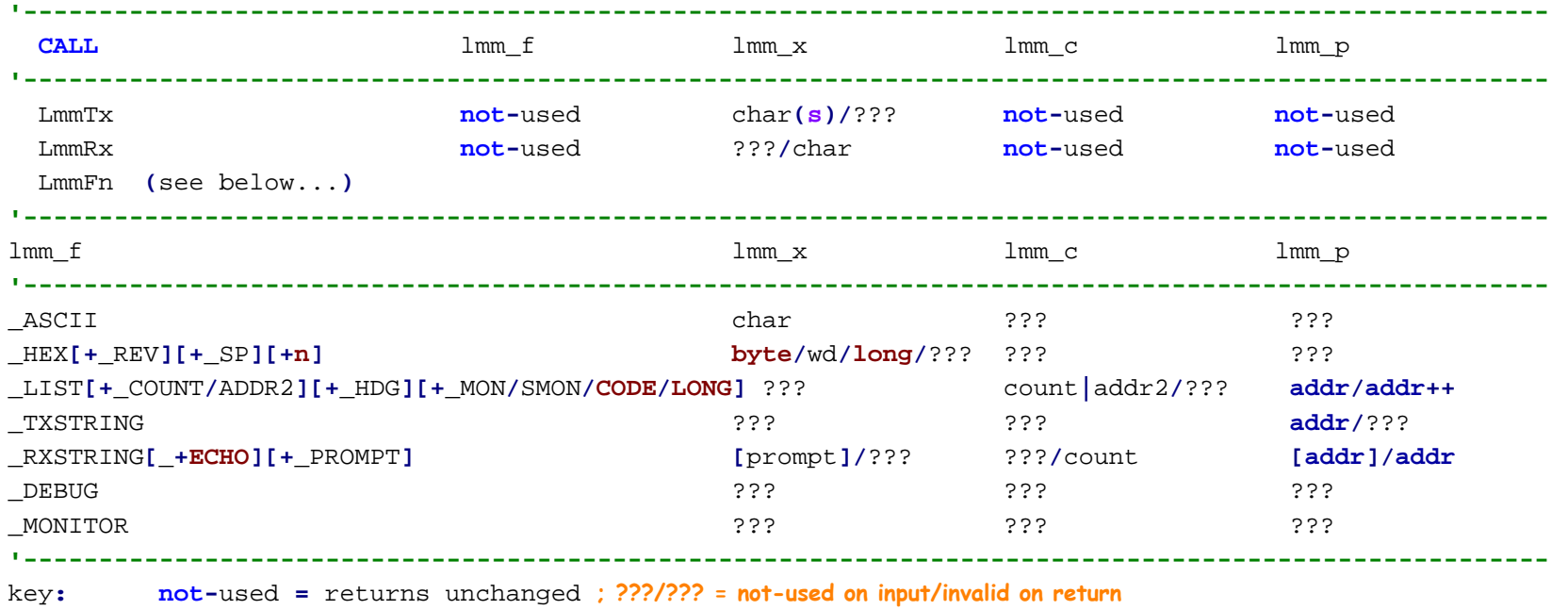

**'----------------------------------------------------------------------------------------------------**

**Cog call** types**: ===============Type 1:**Direct **call** to send value **in** lmm\_x to serial port **mov**lmm\_x**, [#]** value **'\ 8-bit char...**

```
call #LmmTx wz,wc '/ ... sent to serial port
        Direct call to receive value into lmm_x from serial port
               call #LmmRx wz,wc '\ recv from serial port...
               mov ???, lmm_x '/ ... 8-bit char...
 Type 2: Call to perform various functions depending upon the parameter set in "lmm_y"
          "lmm_f" is maintained, so for subsequent identical calls, "lmm_f" need not be reset ("sticky")
          "Imm x" is destroyed unless specifically stated
               mov lmm_f, [#] mode + n '\ optional "mode" and "n" parameter(s)
              mov lmm_x, [#] value '| parameter (typically a value)
               call #LmmFun wz,wc '/
' ______
  ' Modes:' ======' TX:' CHAR: Displays (Tx) up to 4x character(s) in long "lmm_x", lowest byte first.
         After the lower byte is sent, lmm_x will have shifted right 8 bits.
         Now if lmm_x==0, sending will terminate.
         If lmm_x==0 on entry, a single "nul" will be sent.
         e.g. tmp long "1" + "2"<<8 + $0D<<16 will send "12",<cr>.
       This permits up to 4x 8-bit characters to be sent using a single long and a single LmmTx call.
       Separate call. Does not require mode to be set and does not alter mode setting for other calls.
              mov lmm_x, #$0D '\ <cr>
               call #lmmTx wz,wc '/ call LmmTx routine (saves and restores Z & C flags)
' ASCII:Displays visible characters $20..$7E (" ".."~"). All other characters are displayed in hex between "<xx>".
```
See note below regarding **"stickiness"** of the mode setting.

```
mov lmm_f, #_ASCII+0 '\ set ascii mode
mov lmm_x, #$0D '| <0D>
call #LmmFun wz,wc '/
```
### **' TXSTRING:**

Displays **<sup>a</sup> "nul"** terminated string located **in hub** memory. See note below regarding **"stickiness"** of the mode setting. **mov**lmm\_f**, #**\_STRING**+0 '\ set string mode**

-6-

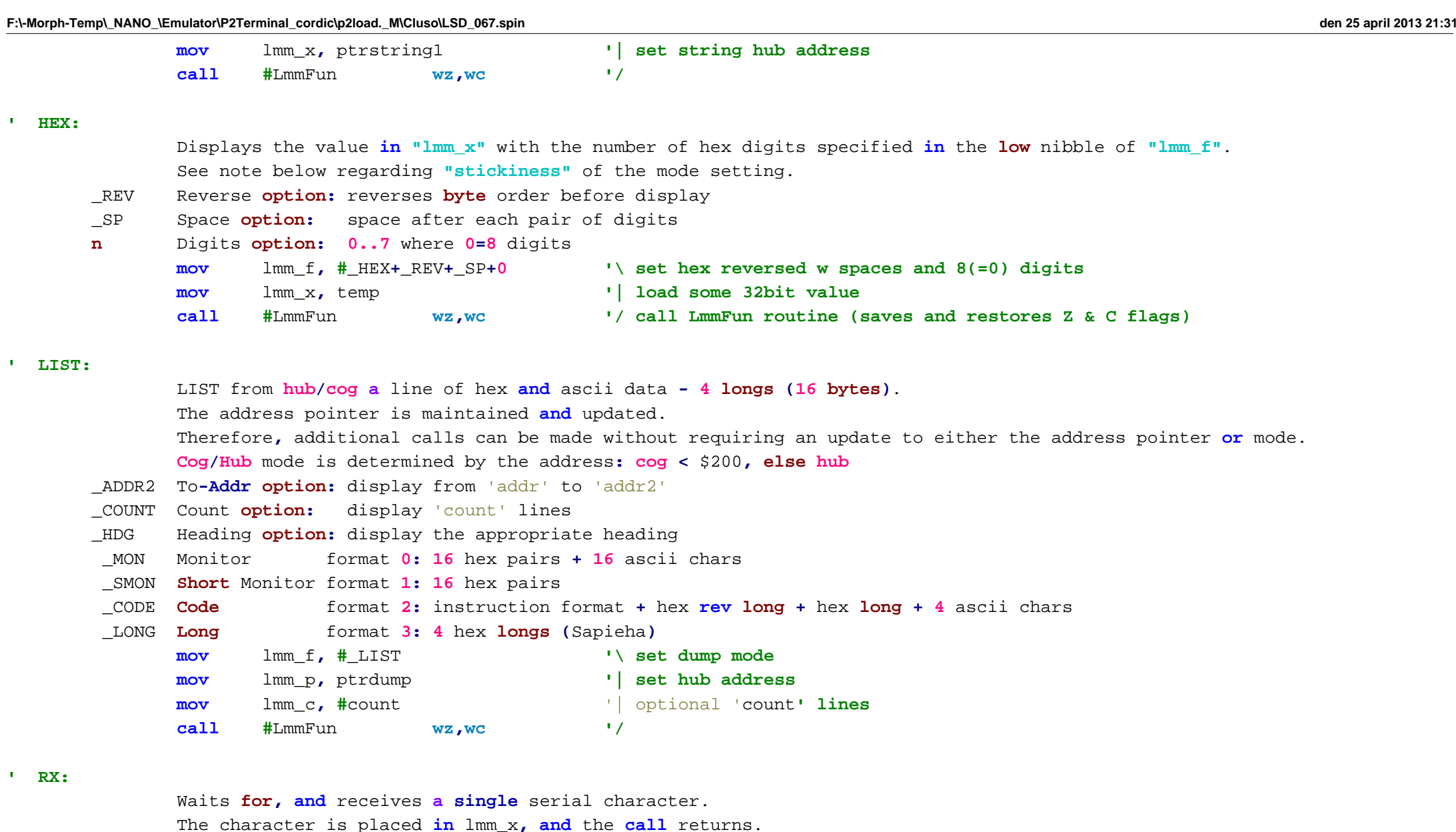

The character is **not "echoed" out** the serial port.

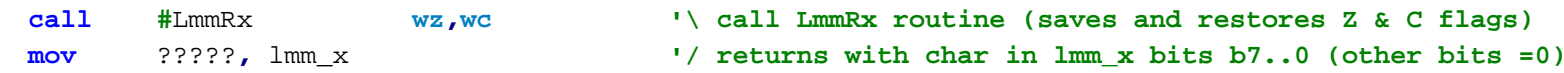

#### **' RXSTRING:**

Waits **for, and** receives **<sup>a</sup>** string of characters**,** terminated **in <sup>&</sup>lt;**cr**>**.

-7-

**}}** 

```
The string is terminated in a <nul> after the inclusion of the <cr>.
              This routine does not wait for a following <lf>.
              An optional +_ECHO parameter is included
              The string hub location (pointer) is returned in lmm_x (not lmm_f because that remains unchanged for
                future identical calls._ECHO Echoes option: echo each recvd char
       _PROMPT Prompt option: displays prompt char(s) in lmm_x
       _ADDR Address option: use hub buffer ptr in lmm_p
       _NOLF Strip <lf> option: strips <lf>
              mov lmm_f, #_RXSTRING+_ECHO '\ set rxstring mode: options _ECHO
              mov lmm_p, stringptr '| optional hub addr (ptr)
              call #LmmFun wz,wc '| call LmmFun routine (saves and restores Z & C flags)
              mov ?????, lmm_p '| returns with address of the hub string, <nul> terminated
              mov?????, lmm c '/ returns with count of the chars entered (incl <cr>, excl <nul>)
  ' DEBUG:Passes control to a Debug/Monitor routine which can...
                     List HUB or COG memory
                     Move HUB or COG memory
                     Change HUB or COG memory
                     Return to the user program
              mov lmm_f, #_DEBUG '\ set debug mode
              call #LmmFun wz,wc '/
 ' MONITOR:Passes control to the Rom Monitor after displaying message
              mov lmm_f, #_MONITOR '\ set goto rom monitor mode
              call #LmmFun wz,wc '/
' _____________
  ' Mode Setting:
  ' -------------The mode plus options are set by storing the mode+options in "lmm_f" in bits b8..0
       When the mode is set, it remains valid until a new mode is set (i.e mode/options are "sticky")
       Therefore, the mode/options are not required to be set for any subsequent same mode/options calls.
''===============================================================================================
```
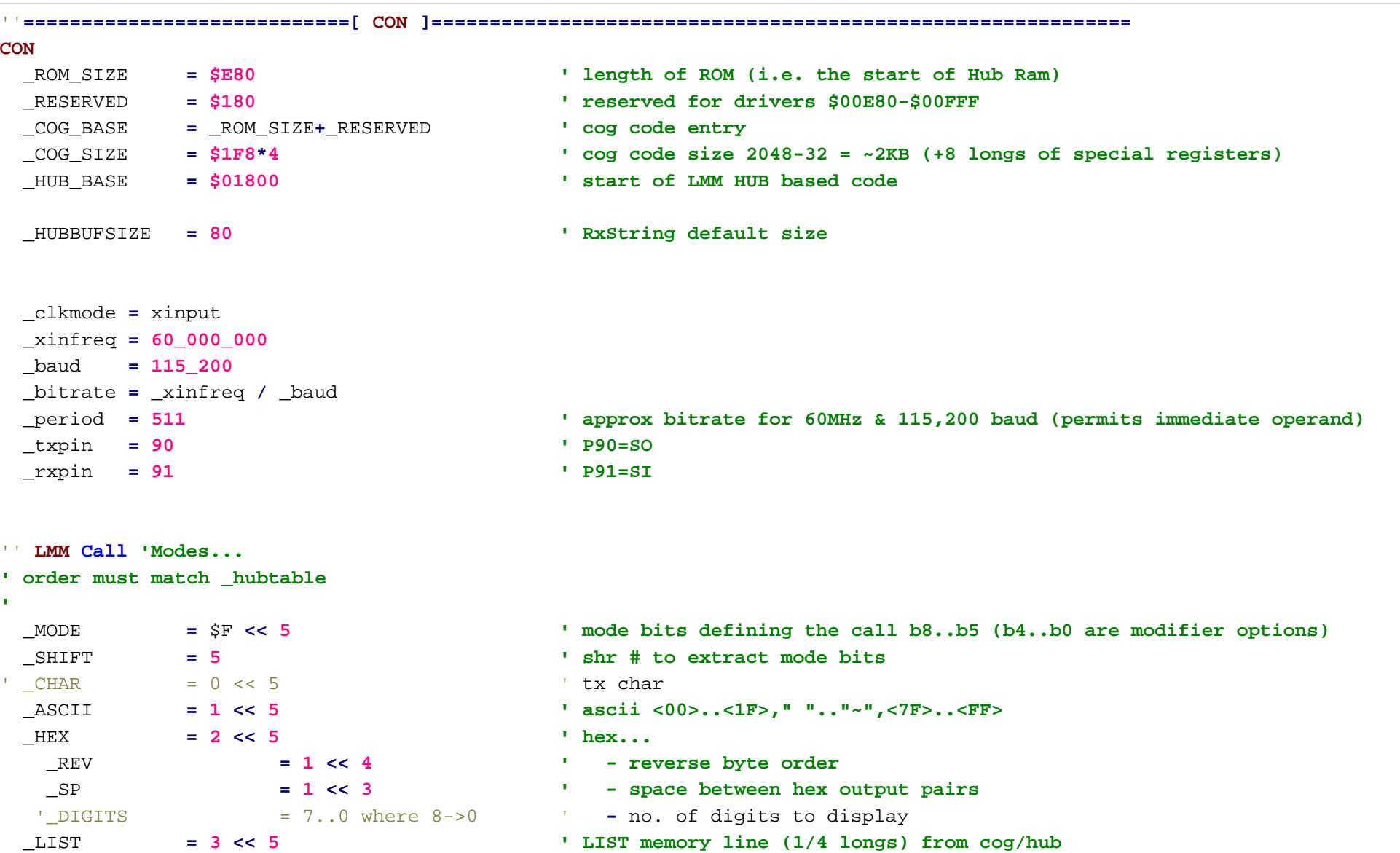

\_ADDR2 **<sup>=</sup> 1 << 4 ' 1= use lmm\_c as to-address** 

\_COUNT **<sup>=</sup> 1 << 3** ' 1= use lmm\_c to display '**n' lines (counter)**

\_MON **<sup>=</sup> 0 ' \ Format 0: 4 longs, rom "MON"itor format**

\_SMON **<sup>=</sup> <sup>1</sup> ' | 1: 4 longs, "S"hort rom "MON"itor format (no ascii)**

\_LONG **<sup>=</sup> 3 ' / 3: 4 longs, xxxxxxxx xxxxxxxx xxxxxxxx xxxxxxxx (Sapieha)**

\_HDG **<sup>=</sup> 1 << 2 ' 1=display heading for opcode format**

\_CODE **<sup>=</sup> <sup>2</sup> ' | 2: 1 long, code format**

-9-

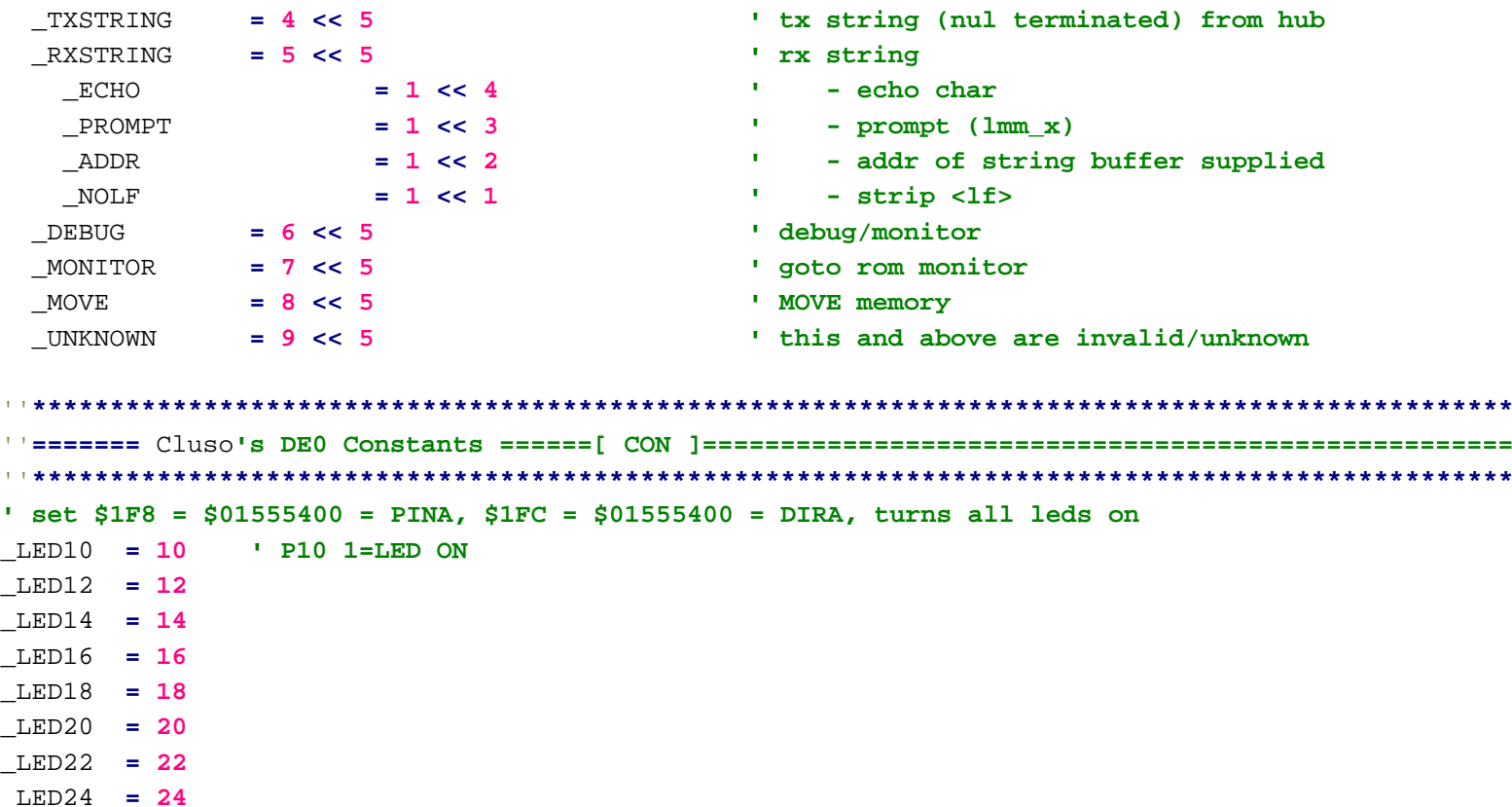

''**\*\*\*\*\*\*\*\*\*\*\*\*\*\*\*\*\*\*\*\*\*\*\*\*\*\*\*\*\*\*\*\*\*\*\*\*\*\*\*\*\*\*\*\*\*\*\*\*\*\*\*\*\*\*\*\*\*\*\*\*\*\*\*\*\*\*\*\*\*\*\*\*\*\*\*\*\*\*\*\*\*\*\*\*\*\*\*\*\*\*\*\*\*\*\***''**=======** Chj\_Constants **======[ CON ]============================================================** ''**\*\*\*\*\*\*\*\*\*\*\*\*\*\*\*\*\*\*\*\*\*\*\*\*\*\*\*\*\*\*\*\*\*\*\*\*\*\*\*\*\*\*\*\*\*\*\*\*\*\*\*\*\*\*\*\*\*\*\*\*\*\*\*\*\*\*\*\*\*\*\*\*\*\*\*\*\*\*\*\*\*\*\*\*\*\*\*\*\*\*\*\*\*\*\***''**CON** '''OPT FRS,BRS forward ref.'**<sup>s</sup> &** branches default to **short**  $\mathbf{E}^{\mathrm{H}}$ CR **<sup>=</sup> \$0D 'ASCII equates** LF **<sup>=</sup> \$0A** TAB **<sup>=</sup> \$09** CTRLC **<sup>=</sup> \$03** CTRLH **<sup>=</sup> \$08** CTRLS**<sup>=</sup> \$13**

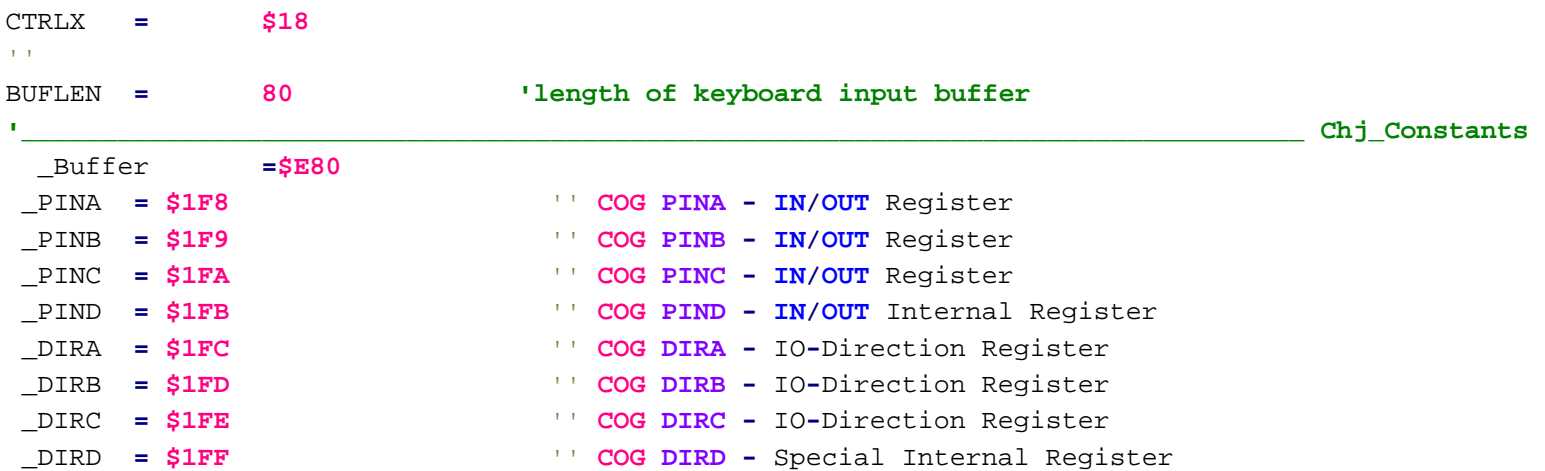

#### ''**------------** DE2**-115 Test** LED**,** Switch **-------**

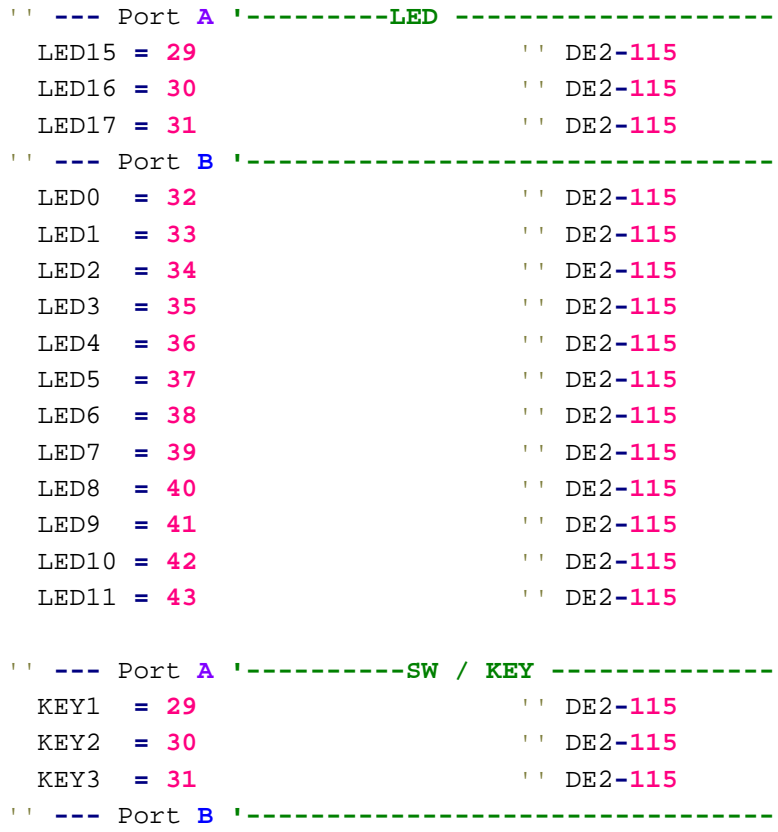

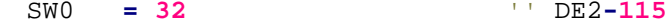

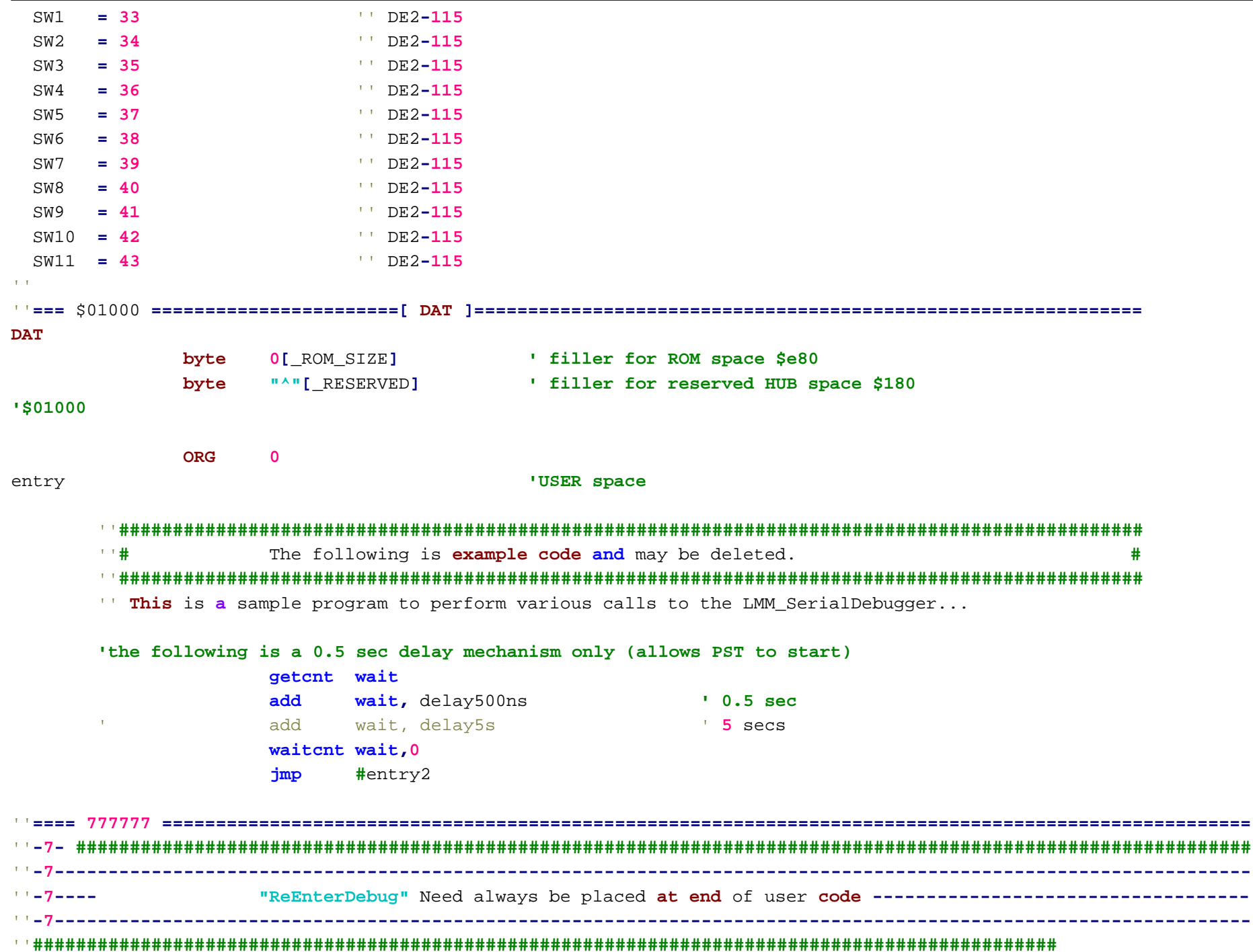

tempb **long** ReEnterDebug

**mov**

**mov**

**call #**LmmFun

''**#**

 $\mathbf{r} = \mathbf{r} - \mathbf{r} - \mathbf{r}$ 

**' HEX** 

temp2 **long "1" <sup>+</sup> "2"<<8 <sup>+</sup> \$0D<<16**

**'------------------------------------------------------------------------------------------------**

entry2 **'Cluso\_s demos Part 2**

The following is **example code and** may be deleted. **#**

'' **This** is **<sup>a</sup>** sample program to perform various calls to the LMM\_SerialDebugger...

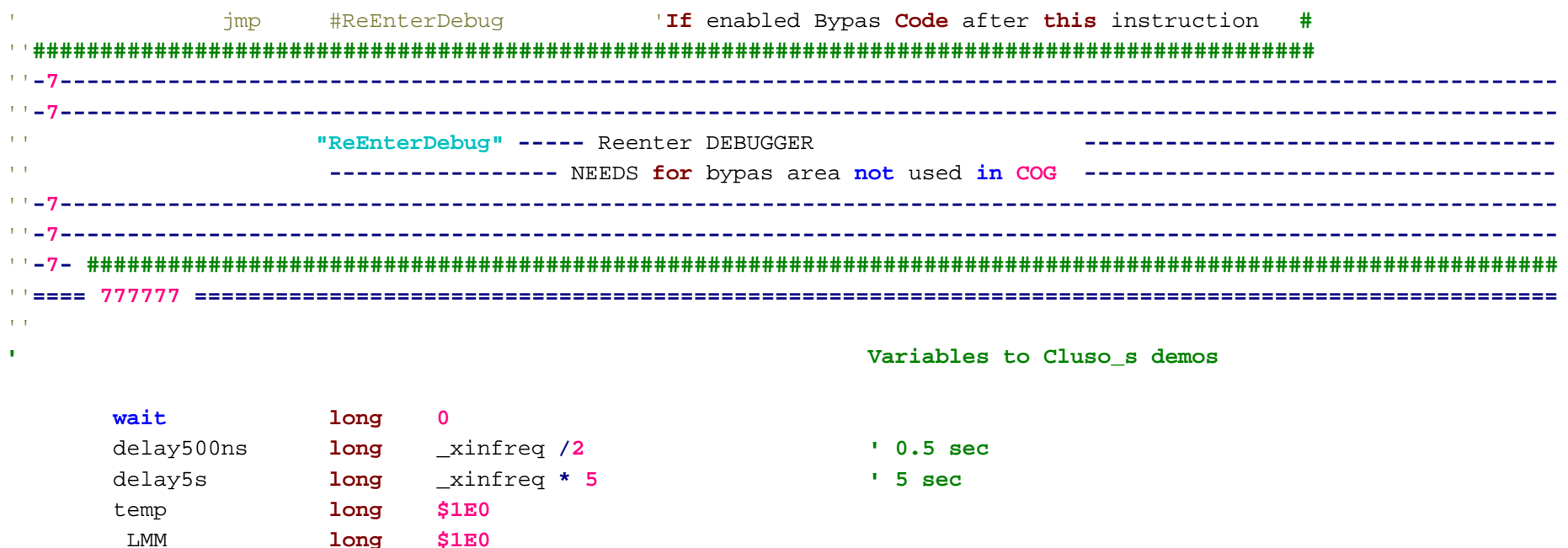

''**###############################################################################################**

''**###############################################################################################**

 jmp #Rom\_Monitor ' **Goto 'the P2 monitor via the debugger '------------------------------------------------------------------------------------------------**

' Cluso'**s test code** can be commented **out (add 2x** opening braces to the start of the line**)**

lmm\_x**,** temp **'| load some 32bit value**

-13-

lmm\_f**, #**\_HEX**+0 '\ set hex mode with 8 digits (8=0=default)**

**wz,wc '/ call LmmFun routine (saves and restores Z & C flags)**

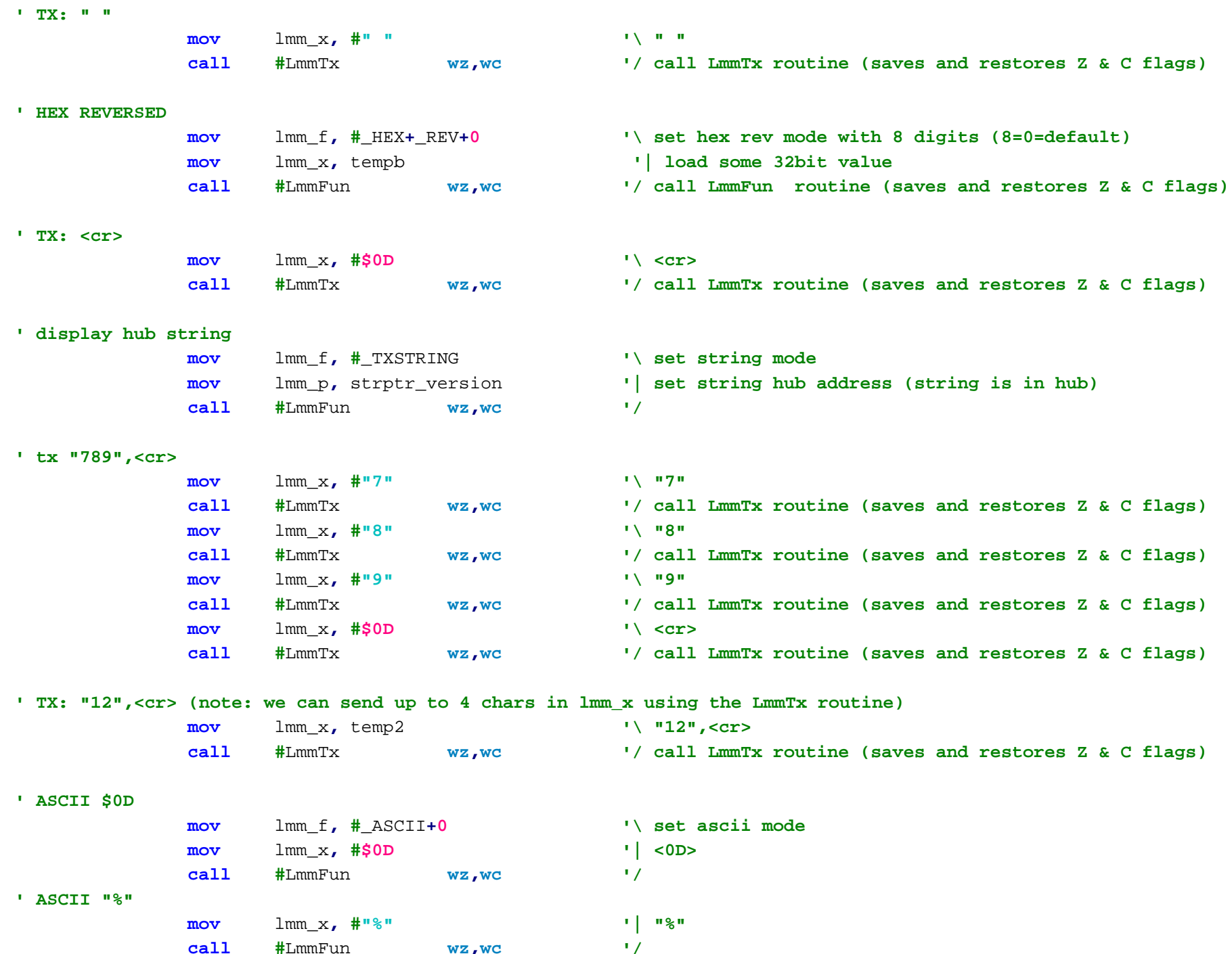

-14-

''**--------------**

''**--------------**

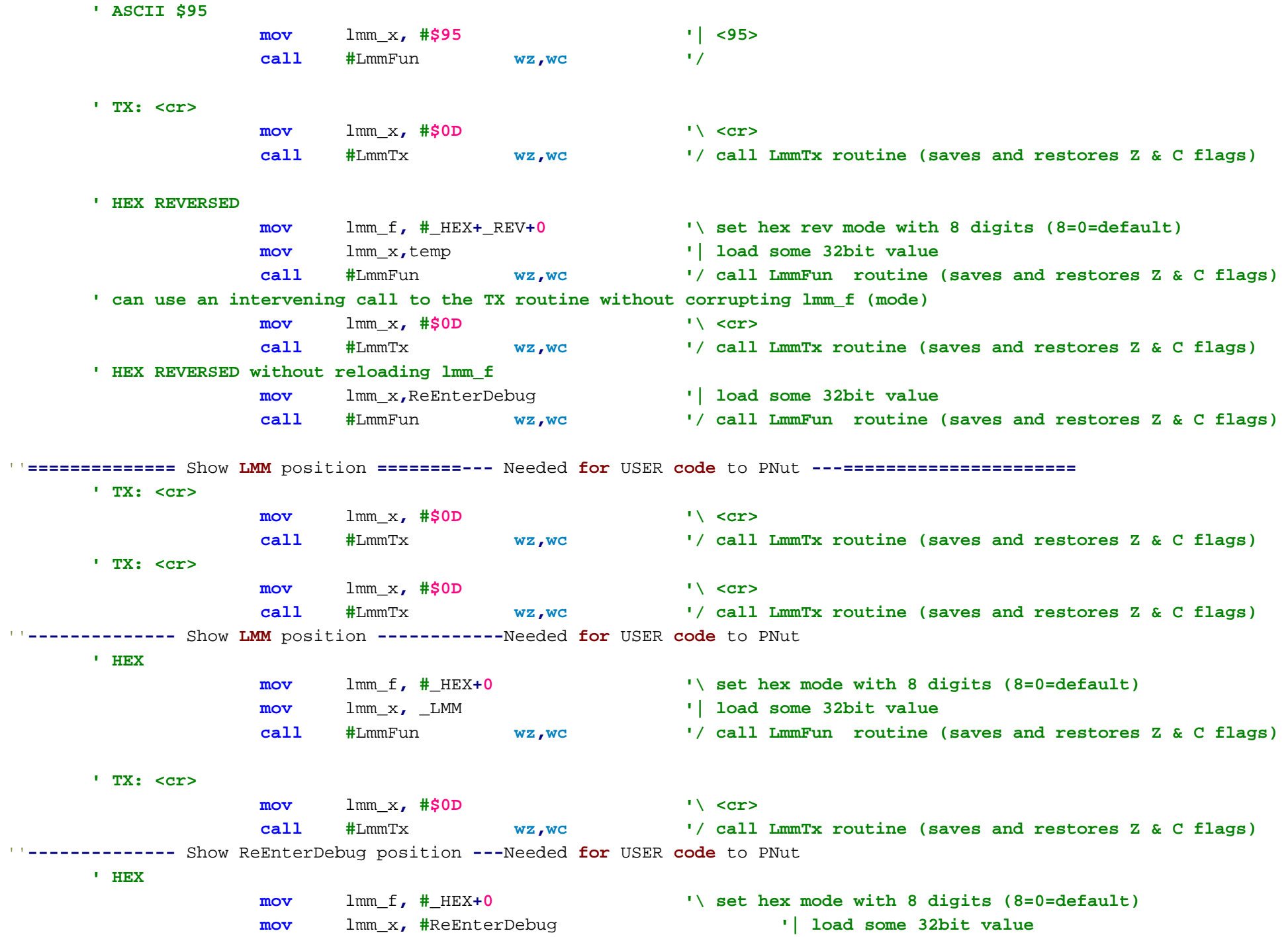

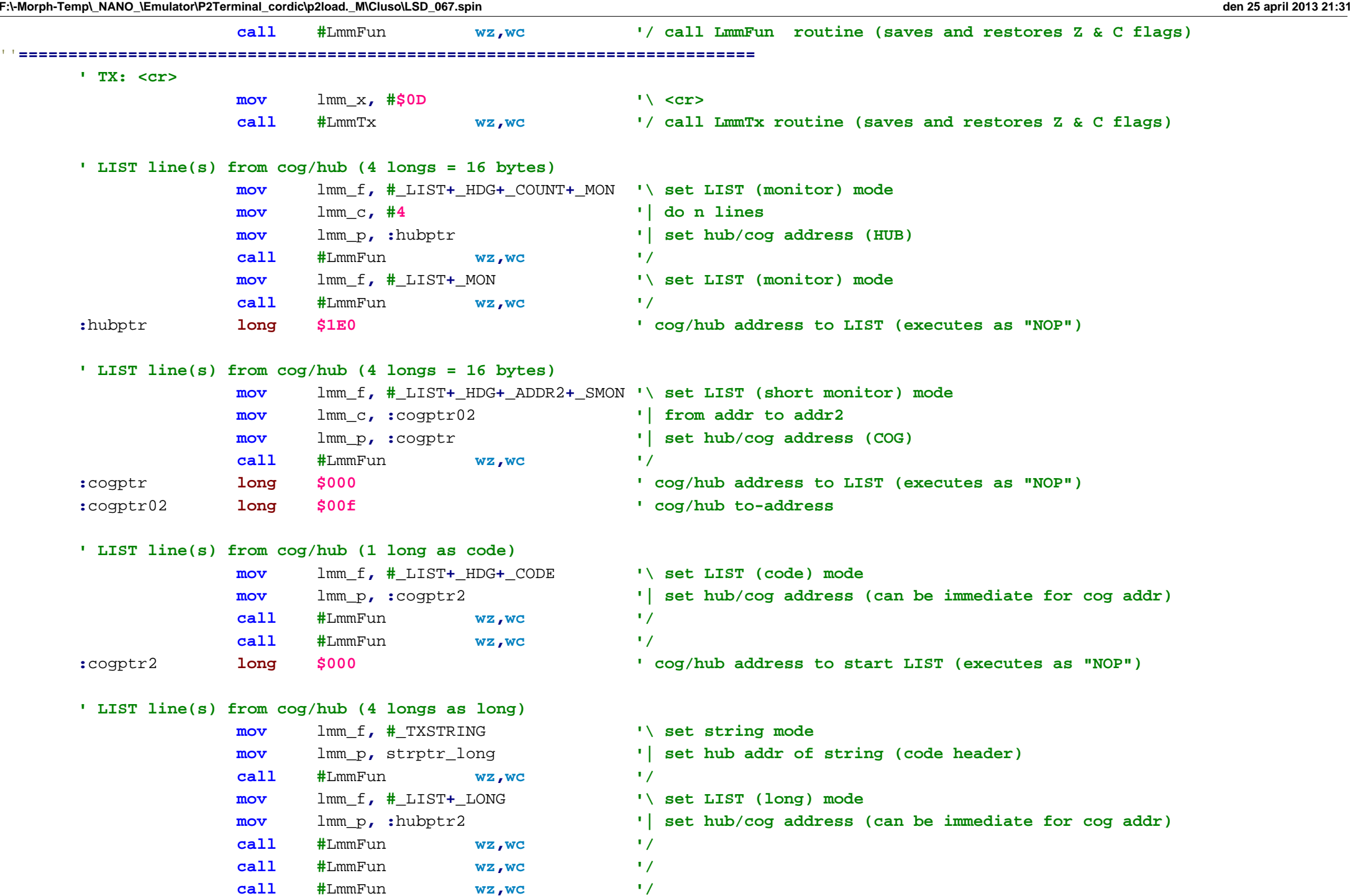

**F:\-Morph-Temp\\_NANO\_\Emulator\P2Terminal\_cordic\p2load.\_M\Cluso\LSD\_067.spin den 25 april 2013 21:31 :**hubptr2 **long** \$1000 **' cog/hub address to start LIST (executes as "NOP") '------------------------------------------------------------------------------**'' Here is an **example** to show **<sup>a</sup>** set of instructions... **(**thanks to Sapieha **for** the idea**)** IStart ''**00000000000 '------------------------ To place before Instruction to Show --------------------- 'the following is a 0.5 sec delay mechanism only (allows PST to start) getcnt wait add wait,**delay500ns **waitcnt wait,0 add wait,**delay5s **add wait,**delay5s **IEnd** ''**11111111111 '----------------------- To place after last Instruction to Show ---------------------** '' display the above instructions... **mov** lmm\_f**, #**\_LIST**+**\_CODE**+**\_COUNT**+**\_HDG **'\ set LIST cog code mov** lmm\_c**, #(IEnd-**IStart**) '| set n lines mov** lmm\_p**, #**IStart **'| set cog address call #**LmmFun **wz,wc '/ '------------------------------------------------------------------------------'------------------------------------------------------------------------------'------------------------------------------------------------------------------'------------------------------------------------------------------------------**''**{\*\*\*** ''**'Receive a string, then display the string** '' **mov** lmm\_f**, #**\_RXSTRING **'\ set rx string mode (no echo)** '' **call #**LmmFun **wz,wc '/** '' **mov** strptr**,** lmm\_x **' save the string pointer** '' **mov** lmm\_p**,** lmm\_x **' x points to hub string** '' **mov** lmm\_f**, #**\_TXSTRING **'\ set string mode** ''**call #**LmmFun **wz,wc '/**

''

''

''

''**{\*\*\***

''**' RX: wait and receive a serial char**

''**:**rxloop

 **call #**LmmRx **wz,wc '> call LmmRx routine (saves and restores Z & C flags) cmp** lmm\_x**, #\$1B wz ' <esc> ?**

-17-

F:\-Morph-Temp\\_NANO\_\Emulator\P2Terminal\_cordic\p2load.\_M\Cluso\LSD\_067.spin

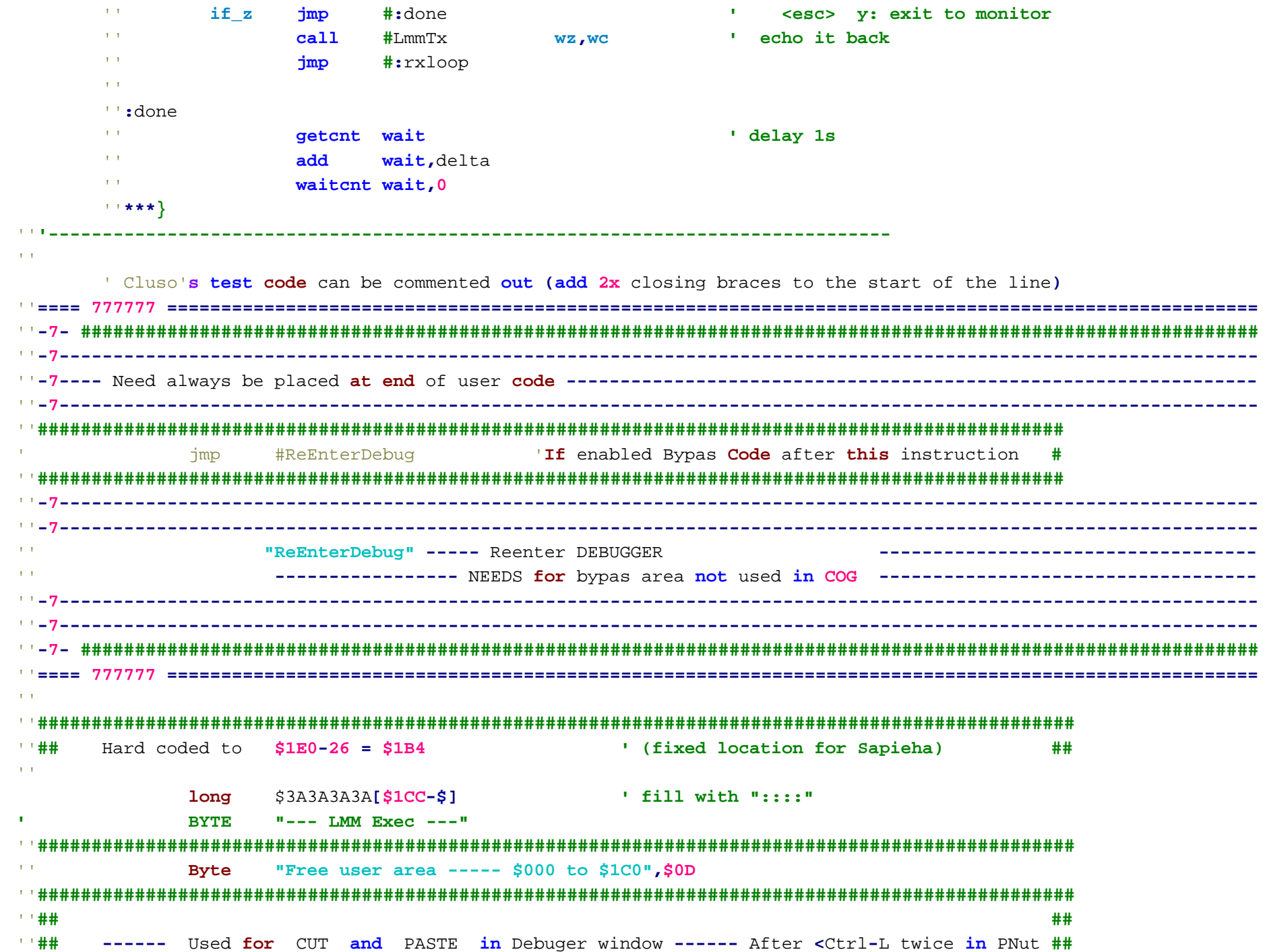

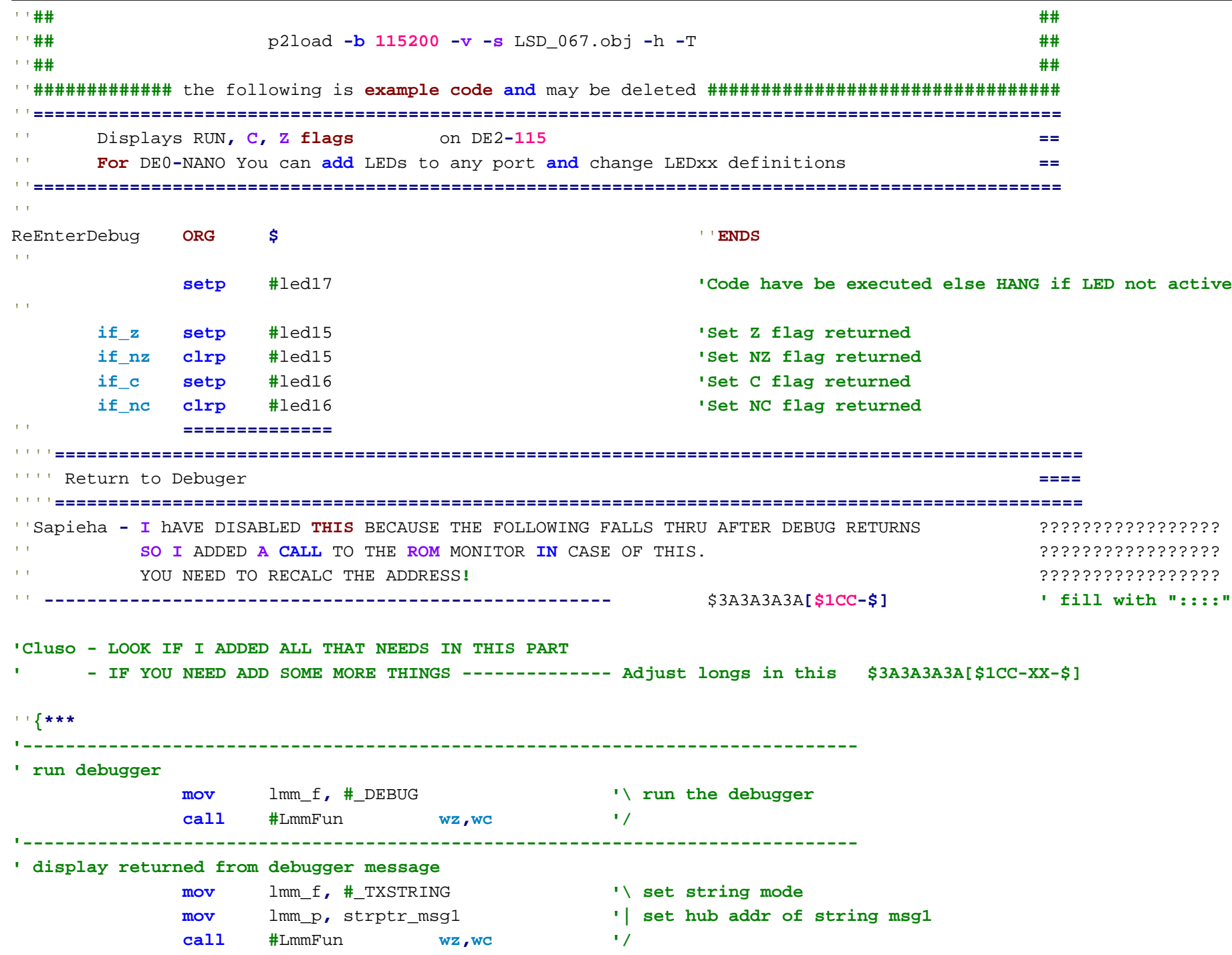

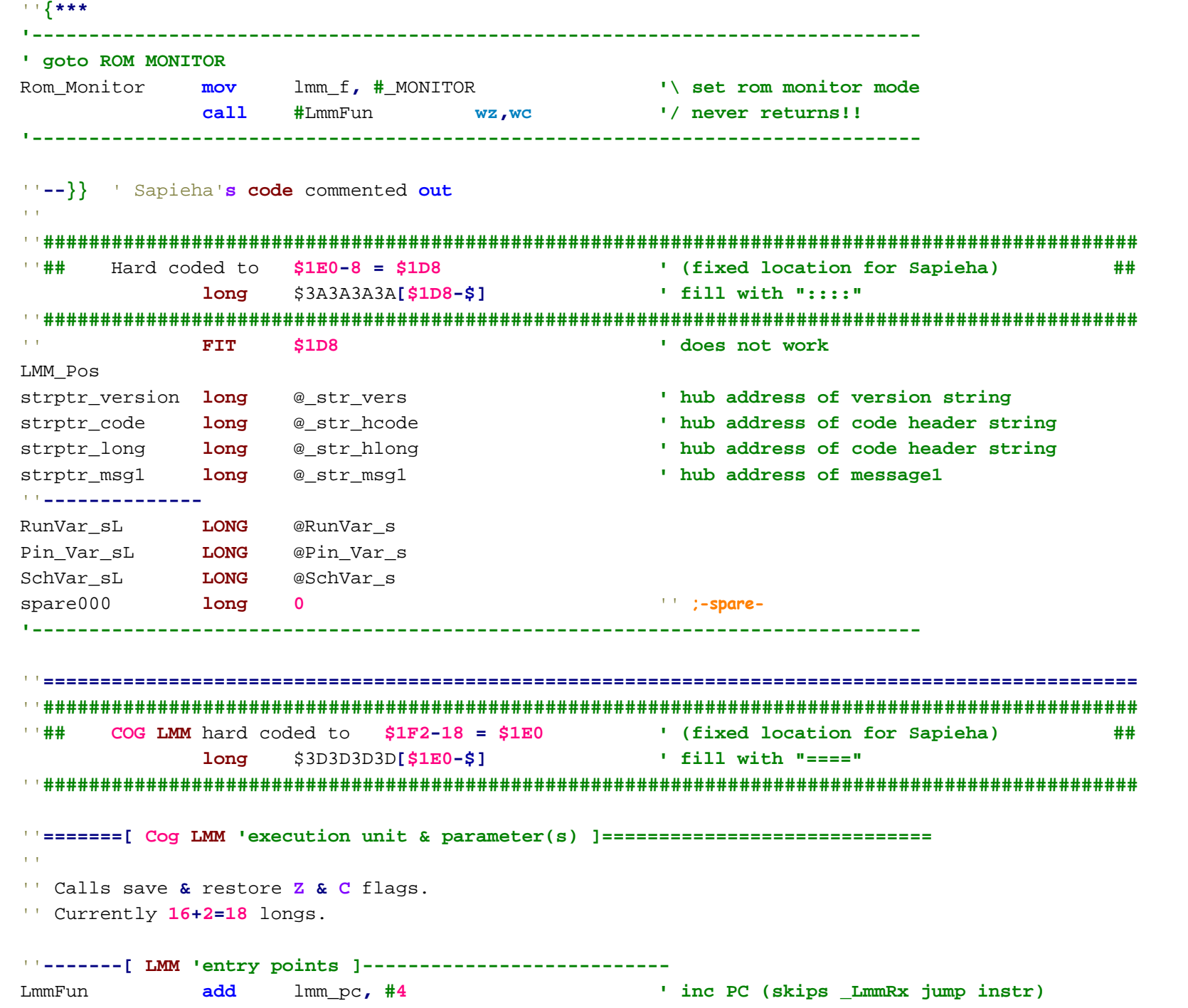

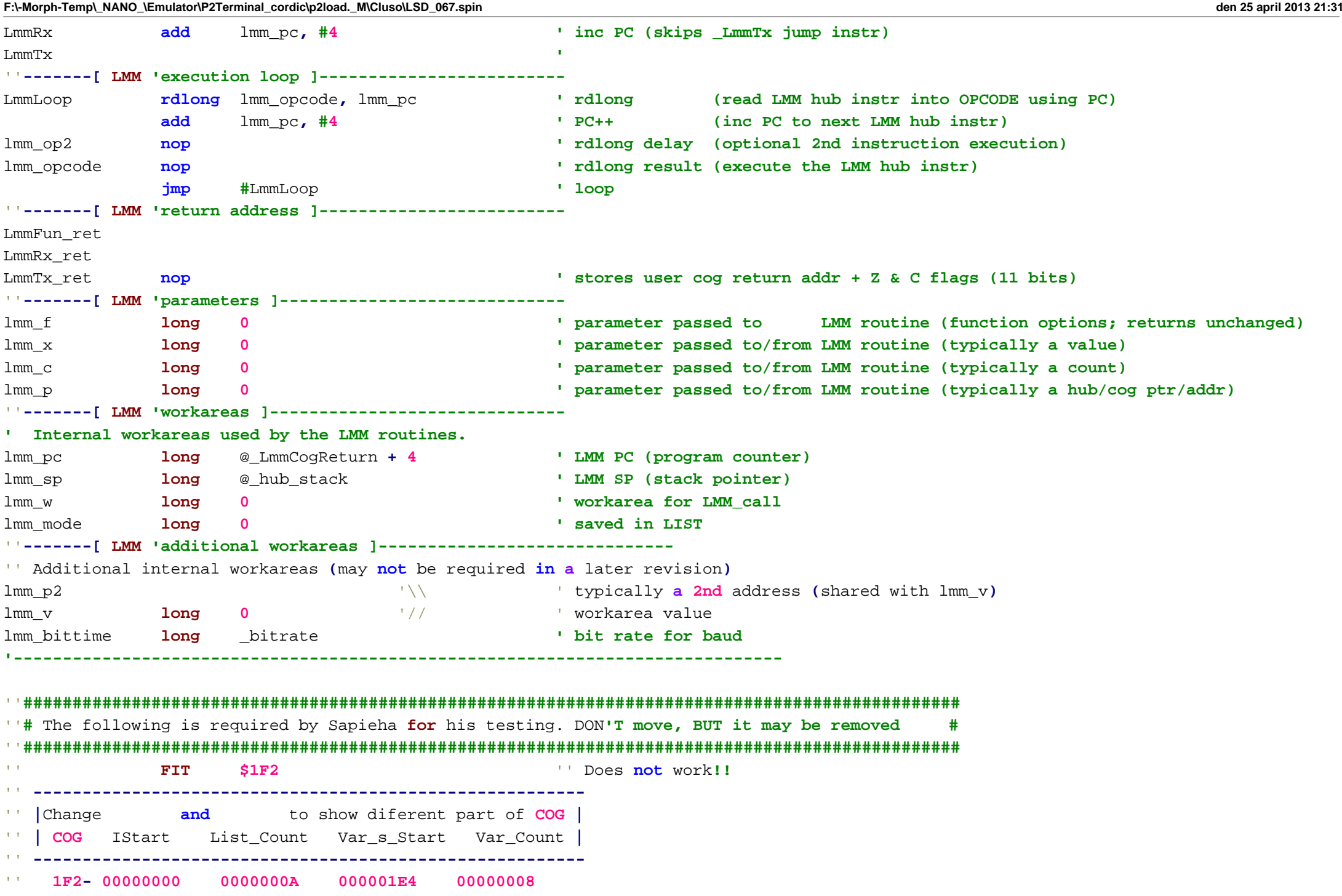

''**-----------------------------------------------------------------------------------------------**I\_Start **long** \$0 '' IStart I\_countL **long 5** '' **(**@I\_End **-** @I\_Start**+1)** ''**IEnd -** IStart Vars\_PL **long** LMM\_Pos '' ??? Have **same** position as **BYTE "INDA"** Vars\_C **long 8 ' ??? hub address to LIST (executes as "NOP") BYTE "INDA"** ''**\** Important that **2 BYTE** fill position**'s BYTE "INDB"** ''**/** are **in this** place ''**-----------------------------------------------------------------------------------------------**PinRegs **byte "== \$1F8 CODE ==="** ' Place holders for \$1F6 (COG I/O registers) Don't remove DirRegs **byte "== \$1FC CODE ==="** ' Place holders for \$1F7 (COG I/O registers) Don't remove ''**###############################################################################################**''**===============================================================================================**''**===============================================================================================DAT**''**################################################################################################**''**## HUB LMM** hard coded to **\$01800 ##** ''**################################################################################################**''**=======[ Hub** Resident **LMM** Routines **]==\$01800================================= ORG 0 ' used for label calcs** \_HubResident ''**-------[** Return to **Cog &** restores **Z & C flags ]------------------------------** \_LmmCogReturn **jmp** LmmTx\_ret **wz,wc ' return to COG user code (indirect & restore Z & C) ' Upon return, the PC will be left pointing to the following instruction (at \_LmmJumpTable). ' The next user call may modify (add) to PC to skip a number of the following instructions. ' Therefore, the following group of instructions form a set of "jump tables".** ''**-------[** First time**, or** next time thru**, code** starts here **]-------------------** \_LmmJumpTable **' these are jump tables: add** lmm\_pc**, #(**\_LmmTxChar**-(\$+1))\*4 '> branch forward (jump to transmit char) add** lmm\_pc**, #(**\_LmmRxChar**-(\$+1))\*4 '> branch forward (jump to receive char) add** lmm\_pc**, #(**\_LmmFunction**-(\$+1))\*4 '> branch forward (jump to function call) '------------------------------------------------------------------------------**''**-------[** Tx**:** Transmit **<sup>a</sup>** character **in "lmm\_x" ]-------------------------------** \_LmmTxChar **rdlong** lmm\_v**,** lmm\_pc **' \ load ptr to \_hubtable+**

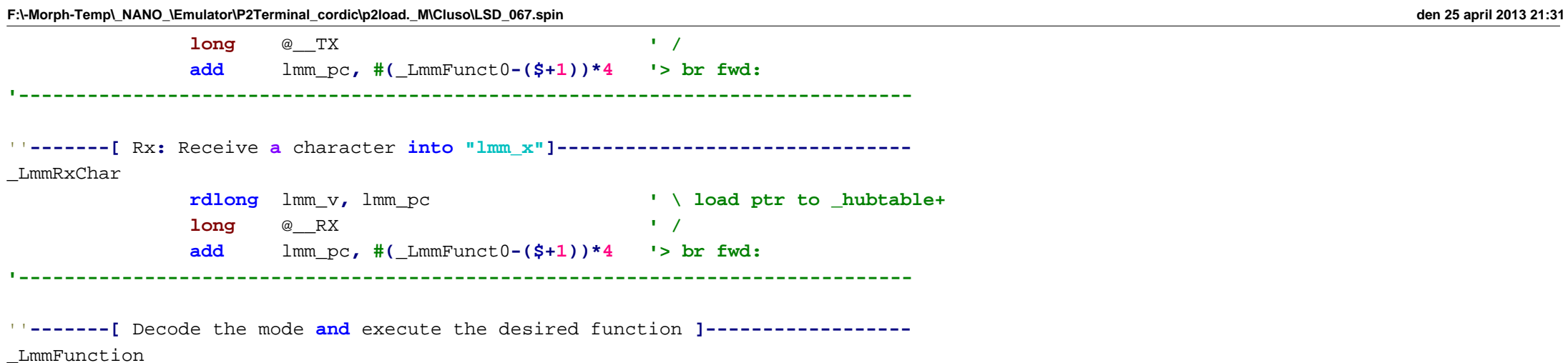

**'??? should I reset the SP (just in case my code is wrong)???**

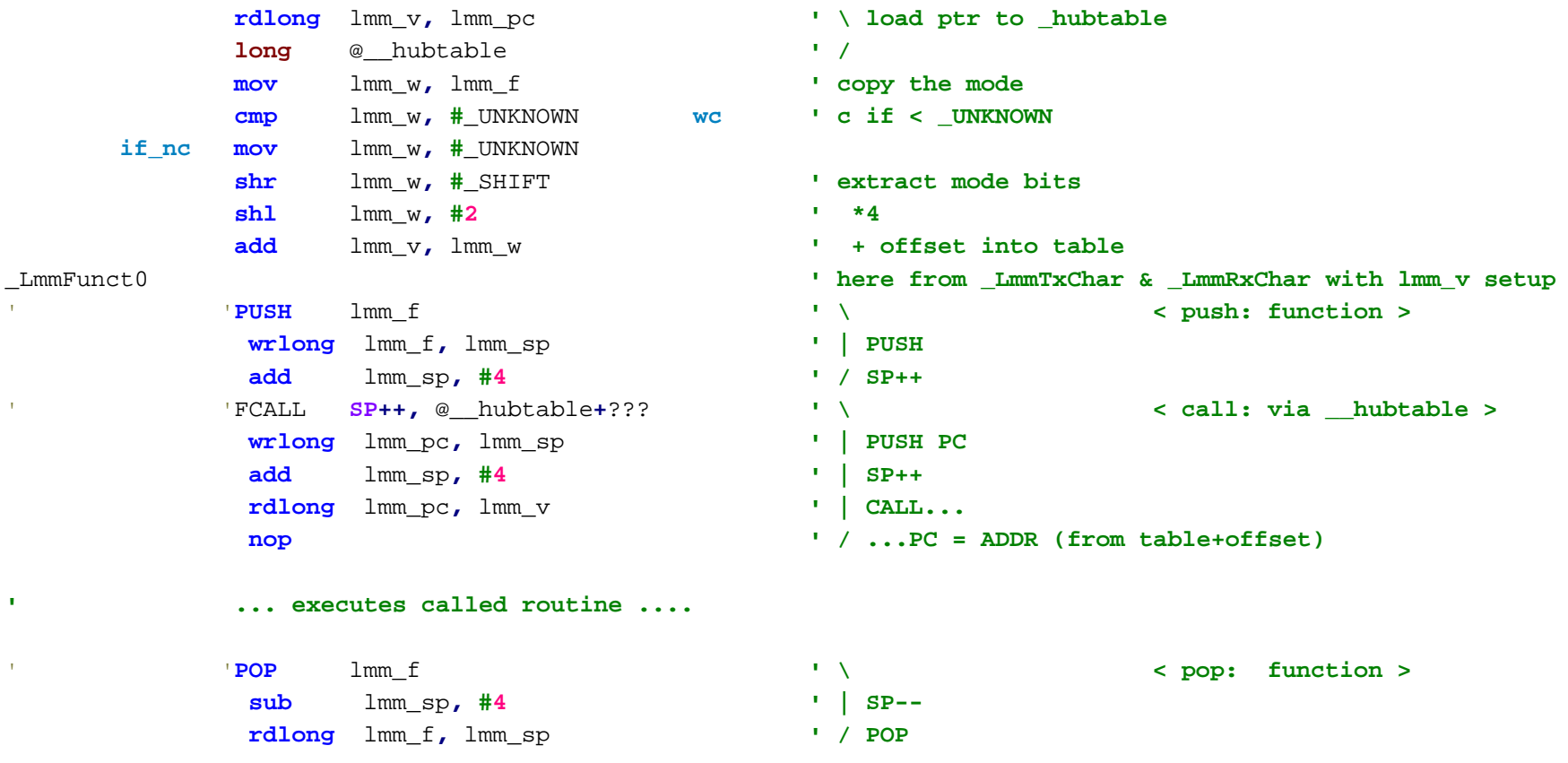

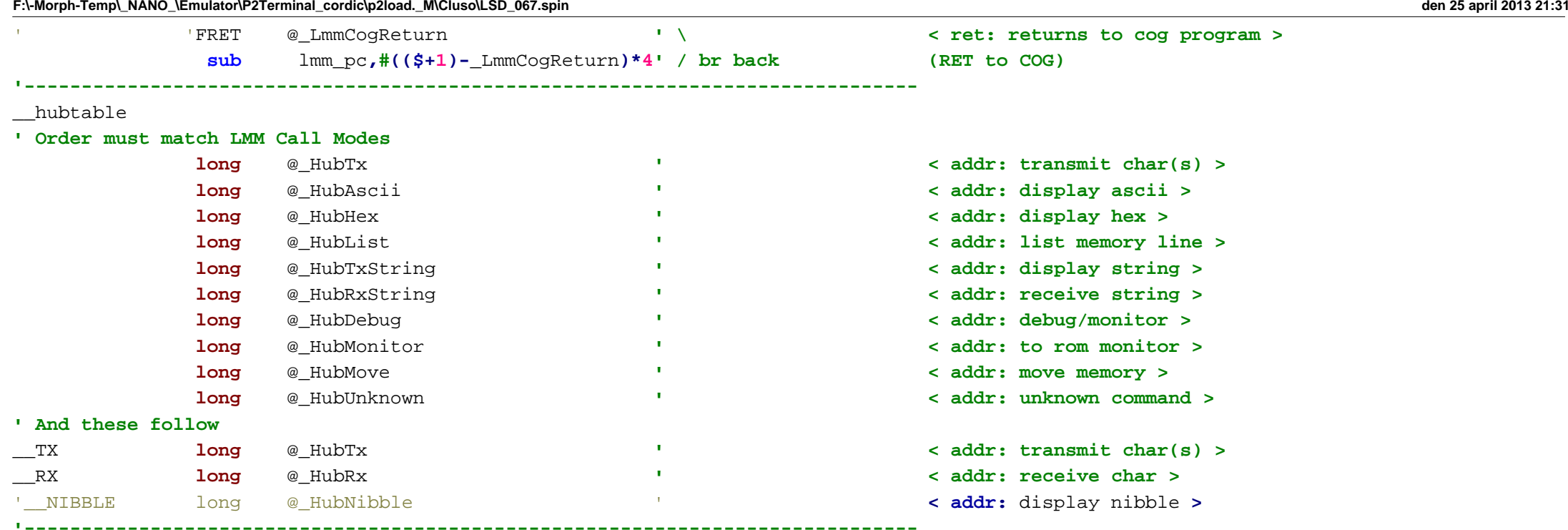

''**==================================================================================================**

''**=======[ Hub LMM** Routines called from **Hub LMM ]==============================**

**'------------------------------------------------------------------------------**

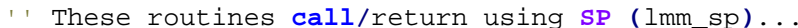

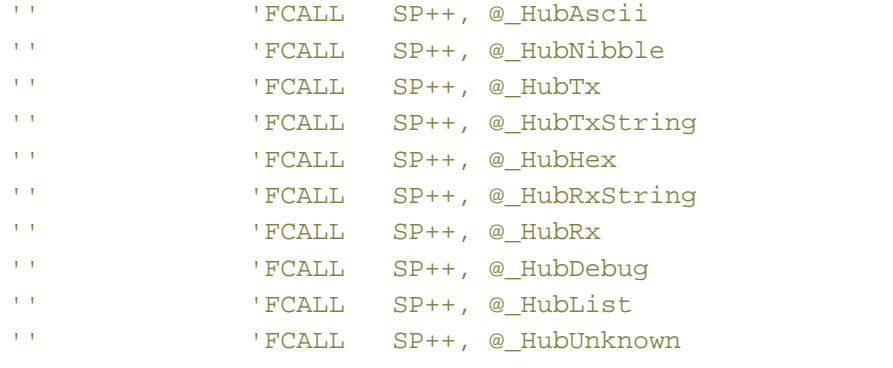

- 'FCALL SP++, @\_HubAscii ' **<sup>&</sup>lt; call:** display ascii **<sup>&</sup>gt;** 'FCALL SP++, @\_HubNibble ' **<sup>&</sup>lt; call:** display nibble **<sup>&</sup>gt;** 'FCALL SP++, @\_HubTx ' **<sup>&</sup>lt; call:** transmit char**(s) <sup>&</sup>gt;**
	-
- 'FCALL SP++, @\_HubTxString ' **<sup>&</sup>lt; call:** display string **<sup>&</sup>gt;**
- 'FCALL SP++, @\_HubHex ' **<sup>&</sup>lt; call:** display hex **<sup>&</sup>gt;**
- 'FCALL SP++, @\_HubRxString ' **<sup>&</sup>lt; call:** receive string **<sup>&</sup>gt;**
- '  $\le$  **call:** receive char  $>$
- 'FCALL SP++, @\_HubDebug ' **<sup>&</sup>lt; call:** debug**/**monitor **<sup>&</sup>gt;**
- 'FCALL SP++, @\_HubList ' **<sup>&</sup>lt; call:** list **<sup>a</sup>** line **<sup>&</sup>gt;**
- 'FCALL SP++, @\_HubUnknown ' **<sup>&</sup>lt; call:** unknown command **<sup>&</sup>gt;**

''**-------[** Unknown Command **]---------------------------------------------------** \_HubUnknown **mov** lmm\_x**, #"?" ' (displays "?" and returns to cog)** 'JUMP @\_HubTx **' \ <jump> rdlong** lmm\_pc**,** lmm\_pc **' | JUMP... long** @\_HubTx **' / ...PC = ADDR (does not return here) '------------------------------------------------------------------------------'-------[ Display Ascii ]-----------------------------------------------------** \_HubAscii **{{-----** \_HubAscii **' On Entry:** lmm\_x **<sup>=</sup>** value **' value** lmm\_f **= #**\_ASCII **' mode ' Call Format:**'FCALL SP++, @ HubAscii **SP++,** @\_HubAscii **' \ < call: display ascii> wrlong** lmm\_pc**,** lmm\_sp **' | PUSH PC add** lmm\_sp**, #4 ' | SP++ rdlong** lmm\_pc**,** lmm\_pc **' | CALL... long** @\_HubAscii **' / ...PC = ADDR ' On Return:**lmm\_x **<sup>=</sup> -**invalid**- ' value (now invalid)** lmm\_f **<sup>=</sup> -same- ' mode (unchanged) -----}} and** lmm\_x**, #\$0FF ' only 8bit char cmp** lmm\_x**, #" " wc ' c if <\$20: visible? if\_nc cmpr** lmm\_x**, #"~" wc ' c if >\$7E: visible? if\_nc add** lmm\_pc**, #(:**txchar**-(\$+1))\*4 '> br fwd: (visible so display) mov** lmm\_v**,** lmm\_x **' save char mov** lmm\_x**, #"<" ' "<"** 'FCALL **SP++,** @\_HubTx **' \ < call: transmit char(s)> wrlong** lmm\_pc**,** lmm\_sp **' | PUSH PC add** lmm\_sp**, #4 ' | SP++ (done in called routine) rdlong** lmm\_pc**,** lmm\_pc **' | CALL... long** @\_HubTx **' / ...PC = ADDR**

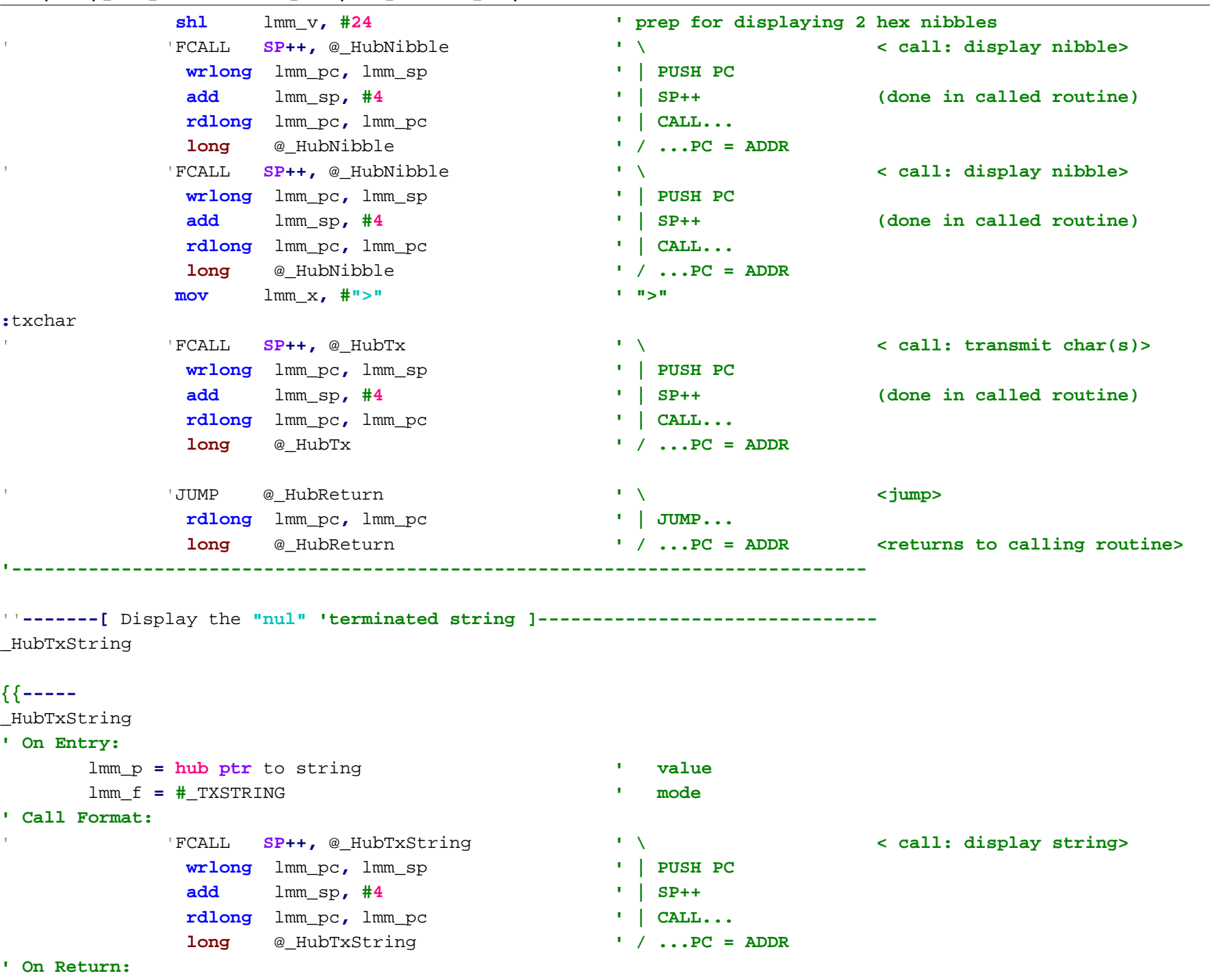

```
lmm_p = -invalid- ' value (now invalid)
     lmm_f = -same- ' mode (unchanged)
' Uses:lmm_x
-----}}
:loop rdbyte lmm_x, lmm_p wz ' get char from string: nul?
     if_z add lmm_pc, #(:return-($+1))*4 '> br fwd: (returns to calling program)
          add lmm_p, #1 ' advance hub pointer
           'FCALL SP++, @_HubTx ' \ < call: transmit char(s)>
           wrlong lmm_pc, lmm_sp ' | PUSH PC
           add lmm_sp, #4 ' | SP++ (done in called routine)
           rdlong lmm_pc, lmm_pc ' | CALL...
           long @_HubTx ' / ...PC = ADDR
          sub lmm_pc,#(($+1)-:loop)*4 ' / br back
:return 'JUMP @_HubReturn ' \ <jump>
           rdlong lmm_pc, lmm_pc ' | JUMP...
           long @ HubReturn 1 1 1 ...PC = ADDR <returns to calling routine>
                          '------------------------------------------------------------------------------'-------[ Display Hex ]-------------------------------------------------------
_HubHex ' <--- display hex --->
{{-----
_HubHex
' On Entry:
     lmm_x = value ' value
     lmm_f = #_HEX [+_REV] [+_SP] [+n] ' mode (n = digits 0..7 where 0=8)
' Call Format: 'FCALL SP++, @_HubHex ' \ < call: display hex>
           wrlong lmm_pc, lmm_sp ' | PUSH PC
           add lmm_sp, #4 ' | SP++
           rdlong lmm_pc, lmm_pc ' | CALL...
           long @_HubHex ' / ...PC = ADDR
' On Return:lmm_x = -invalid- ' value (now invalid)
     lmm_f = -same- ' mode (unchanged)
-----}}
```
'

# **test** lmm\_f**, #**\_REV **wz ' reverse mode? if\_z add** lmm\_pc**, #(:**Hub2Hex**-(\$+1))\*4 '> br fwd: (no) ' reverse bytes...** 'FCALL **SP++,** @\_ReverseBytes **' \ < call: reverse bytes > wrlong** lmm\_pc**,** lmm\_sp **' | PUSH PC add** lmm\_sp**, #4 ' | SP++ rdlong** lmm\_pc**,** lmm\_pc **' | CALL... long** @\_ReverseBytes **' / ...PC = ADDR ' this can be improved! :**Hub2Hex

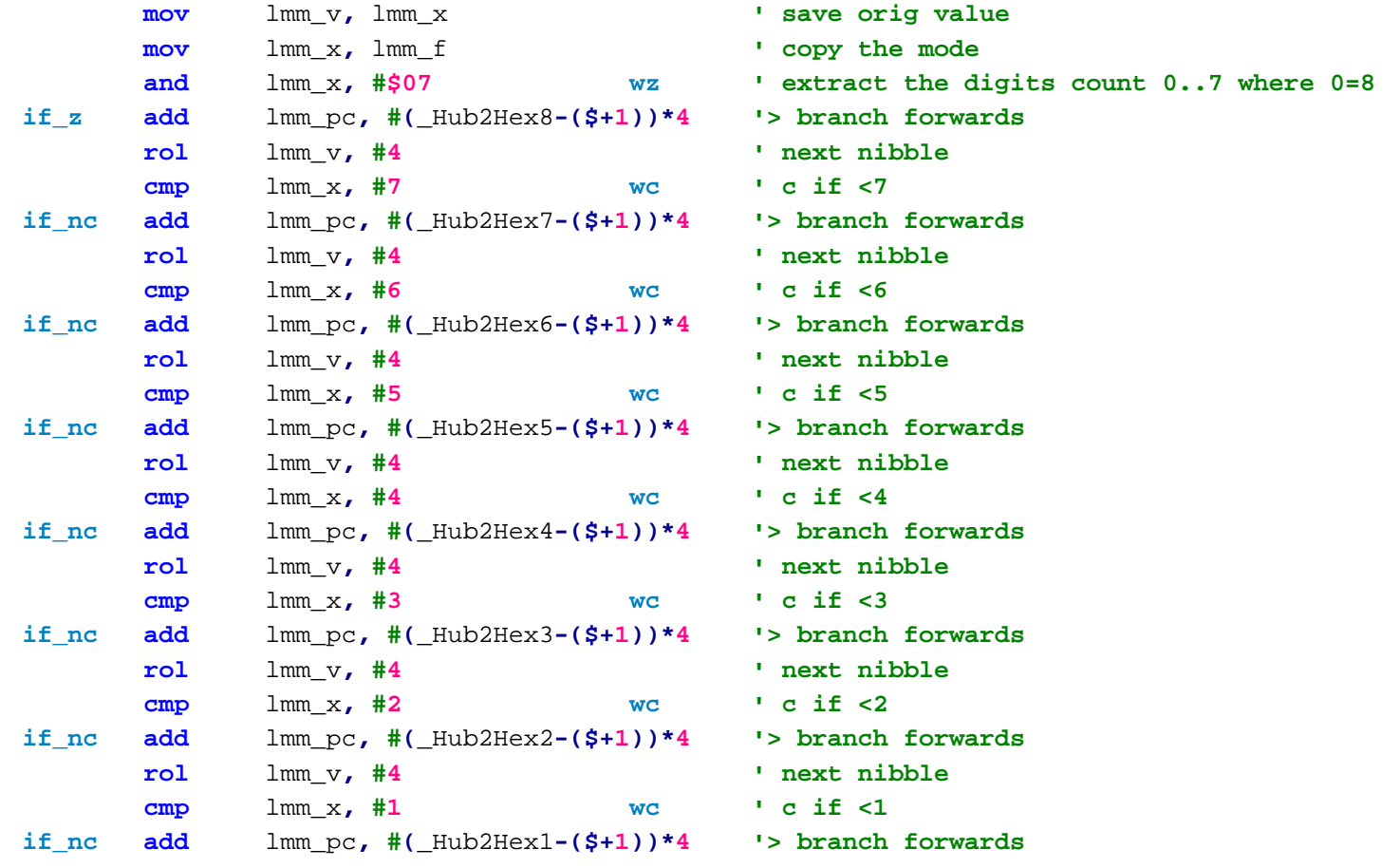

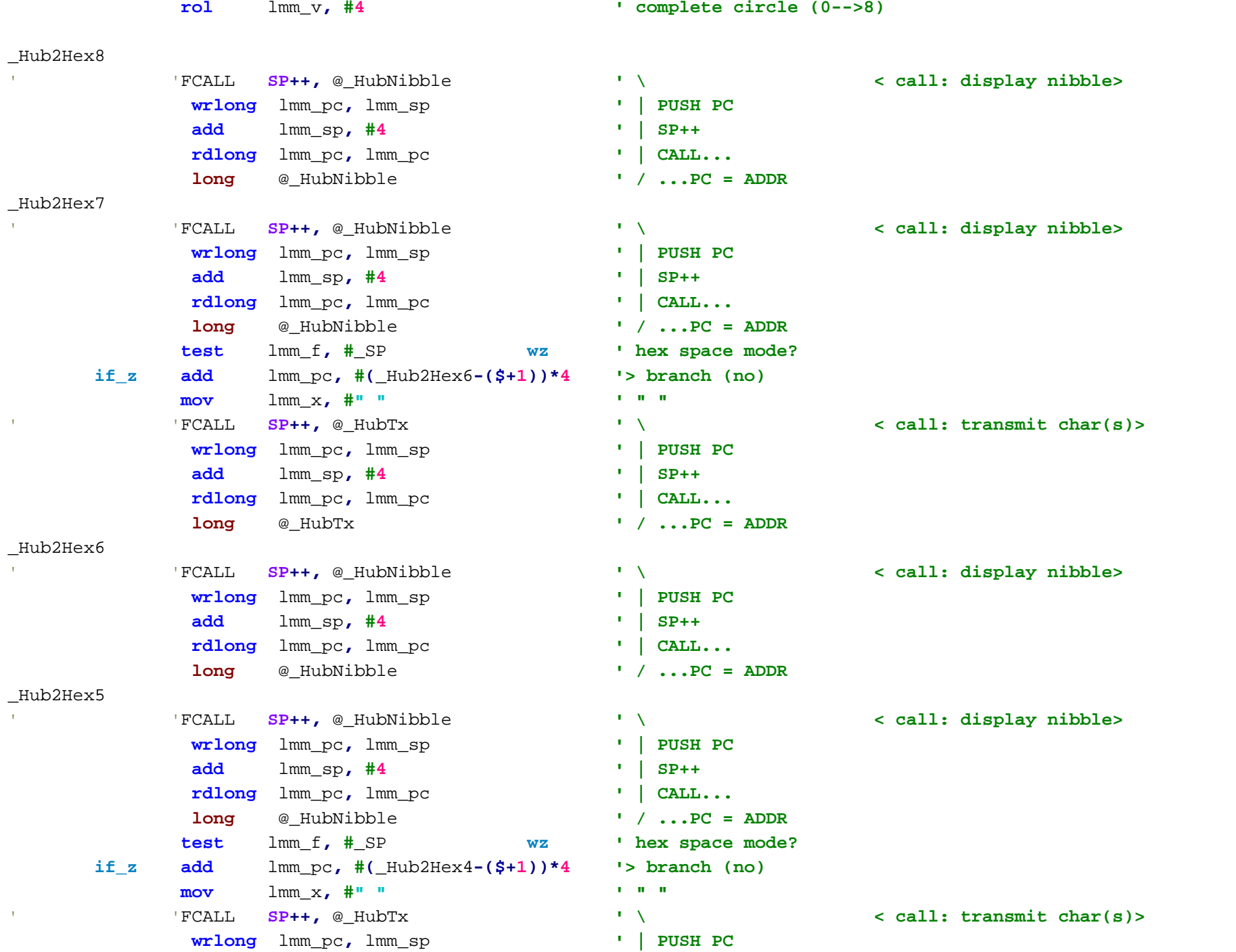

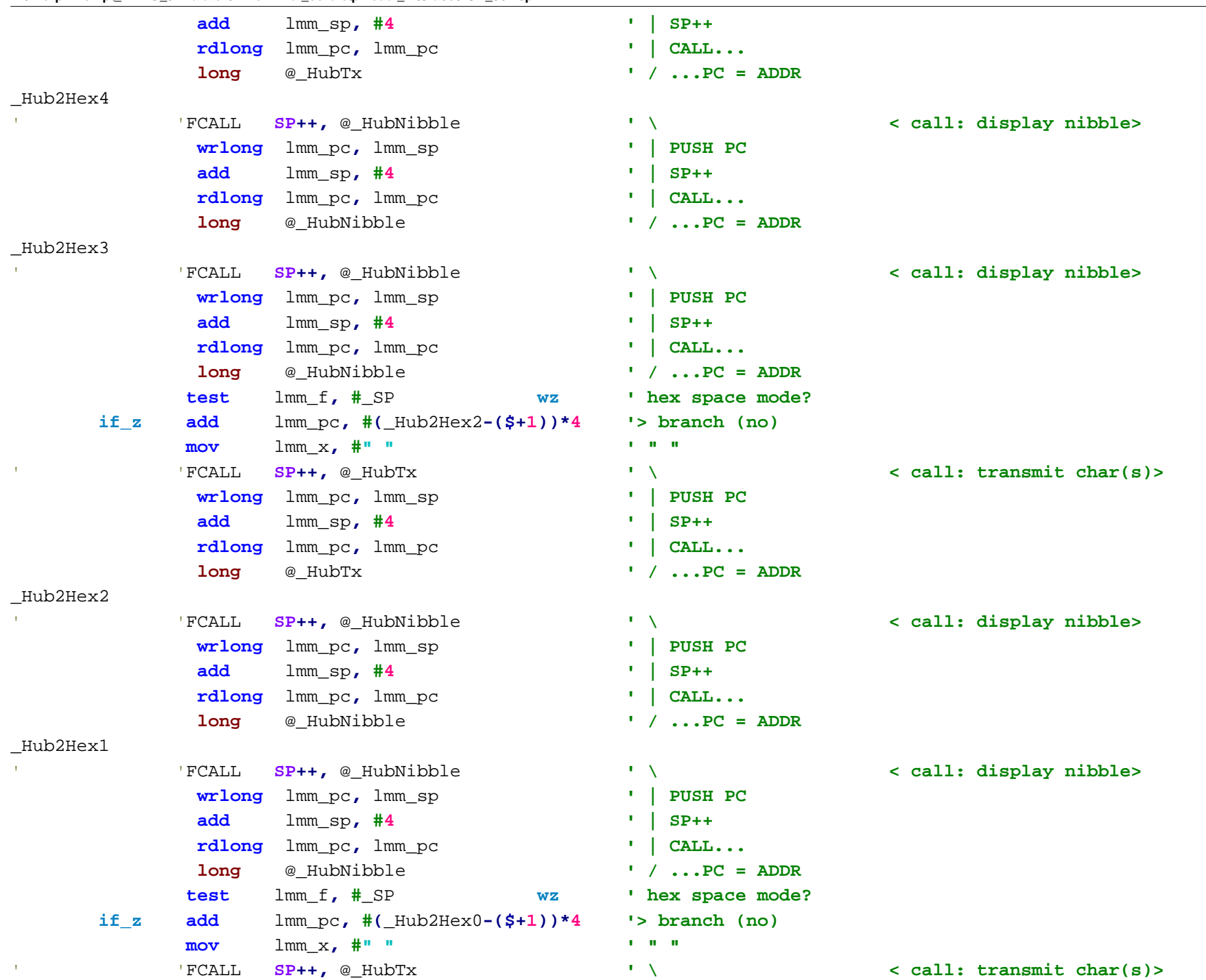

```
wrlong lmm_pc, lmm_sp ' | PUSH PC
           add lmm_sp, #4 ' | SP++
           rdlong lmm_pc, lmm_pc ' | CALL...
           long @_HubTx ' / ...PC = ADDR
_Hub2Hex0
           'JUMP @_HubReturn ' \ <jump>
           rdlong lmm_pc, lmm_pc ' | JUMP...
           long @ HubReturn 1 1 : PC = ADDR <returns to calling routine>
                      '------------------------------------------------------------------------------'-------[ Display Nibble ]----------------------------------------------------
_HubNibble ' <--- Display Nibble --->
{{-----
_HubNibble
' On Entry:
     lmm_x = nibble ' value
     lmm_f = -not used- ' mode
' Call Format: 'FCALL SP++, @_HubNibble ' \ < call: display nibble>
           wrlong lmm_pc, lmm_sp ' | PUSH PC
           add lmm_sp, #4 ' | SP++
           rdlong lmm_pc, lmm_pc ' | CALL...
           long @_HubNibble ' / ...PC = ADDR
' On Return:lmm_x = -invalid- ' value (now invalid)
     lmm_f = -same- ' mode (unchanged)
-----}}
          rol lmm_v, #4 ' to next nibble
          mov lmm_x, lmm_v ' copy value
          and lmm_x, #$0F ' extract nibble
          or lmm_x, #"0" ' make numeric
          cmp lmm_x,#":" wc ' c if <$3A
     if_nc add lmm_x,#("A"-"9"-1) ' convert to A-F if reqd
'---------------falls thru--------------
''-------[ Display the char in "lmm_x" ]---------------------------------------
_HubTx ' <--- transmit character(s) --->
{{-----
```

```
HubTx' On Entry:
     lmm_x = char(s) ' value (may contain up to 4 chars, lsb first; <nul> terminates
     lmm_f = -not used- ' mode
' Call Format: 'FCALL SP++, @_HubTx ' \ < call: transmit char(s)>
           wrlong lmm_pc, lmm_sp ' | PUSH PC
           add lmm_sp, #4 ' | SP++
           rdlong lmm_pc, lmm_pc ' | CALL...
           long @_HubTx ' / ...PC = ADDR
' On Return:lmm_x = -invalid- ' value
     lmm_f = -same- ' mode (unchanged)
' Uses:lmm_w, lmm_x
-----}}
           setp #_txpin ' do it each time to simplify
           getcnt lmm_w ' get initial time \ setup bit time
           add lmm_w,lmm_bittime ' add bit period to time / ...
:nextclrp # txpin ' ' \qquad ' \qquad ' start bit=0
           waitcnt lmm w, lmm bittime
                                       \cdot wait until bit period elapsed /
           shr lmm_x,#1 wc ' get next bit into c \ b0
           setpc #_txpin ' write c to tx pin |
           waitcnt lmm w.lmm bittime
                                       \blacksquare wait until bit period elapsed /
           shr lmm_x,#1 wc ' get next bit into c \ b1
           setpc #_txpin ' write c to tx pin |
           waitcnt lmm w, lmm bittime
                                       \cdot wait until bit period elapsed /
           shr lmm_x,#1 wc ' get next bit into c \ b2
           setpc #_txpin ' write c to tx pin |
           waitcnt lmm w, lmm bittime
                                       \cdot wait until bit period elapsed /
           shr lmm_x,#1 wc ' get next bit into c \ b3
           setpc #_txpin ' write c to tx pin |
           waitcnt lmm w, lmm bittime
                                       \cdot wait until bit period elapsed /
           shr lmm_x,#1 wc ' get next bit into c \ b4
           setpc #_txpin ' write c to tx pin |
           waitcnt lmm w, lmm bittime
                                       \cdot wait until bit period elapsed /
           shr lmm_x,#1 wc ' get next bit into c \ b5
           setpc #_txpin ' write c to tx pin |
```
waitcnt lmm w. lmm bittime  $\frac{1}{2}$  wait until bit period elapsed / **shr** lmm\_x**,#1 wc ' get next bit into c \ b6 setpc #**\_txpin **' write c to tx pin |** waitcnt lmm w, lmm bittime  $\frac{1}{2}$  wait until bit period elapsed / **shr** lmm\_x**,#1 wc,wz ' get next bit into c \ b7 setpc #**\_txpin **' write c to tx pin |** waitcnt lmm w. lmm bittime  $\frac{1}{2}$  wait until bit period elapsed / **setp** # txpin **' '**  $\qquad$  **'**  $\qquad$  **'** stop bit =1 waitcnt lmm\_w, lmm\_bittime  $\blacksquare$  wait until bit period elapsed / **if**  $nz$  **sub** lmm  $pc$ ,  $\#((\$ + 1) - :next)*4$   $\longrightarrow$  br back: (nz = another char in lmm x) 'JUMP @\_HubReturn **' \ <jump> rdlong** lmm\_pc**,** lmm\_pc **' | JUMP... long** @ HubReturn **1...PC = ADDR** *<returns to calling routine>* **'------------------------------------------------------------------------------**''**-------[** Rx**:** Receive **<sup>a</sup>** char **in "lmm\_x" ]---------------------------------------** \_HubRx **' <--- receive character ---> {{-----** \_HubRx **' On Entry:** lmm\_x **<sup>=</sup> -**anything**- ' value** lmm\_f **<sup>=</sup> -not** used**- ' mode ' Call Format:** 'FCALL **SP++,** @\_HubRx **' \ < call: receive char> wrlong** lmm\_pc**,** lmm\_sp **' | PUSH PC add** lmm\_sp**, #4 ' | SP++ rdlong** lmm\_pc**,** lmm\_pc **' | CALL... long** @\_HubRx **' / ...PC = ADDR ' On Return:**lmm\_x **<sup>=</sup>** char **' value** lmm\_f **<sup>=</sup> -same- ' mode (unchanged) ' Uses:** lmm\_x**,** lmm\_w **-----}} :**wait1 **getp #**\_rxpin **wc ' ensure stop/idle if\_nc sub** lmm\_pc**, #((\$+1)-:**wait1**)\*4 '> br back: (not stop/idle) :**wait0**getp #**\_rxpin **wc ' wait for start \ start =0 edge** 

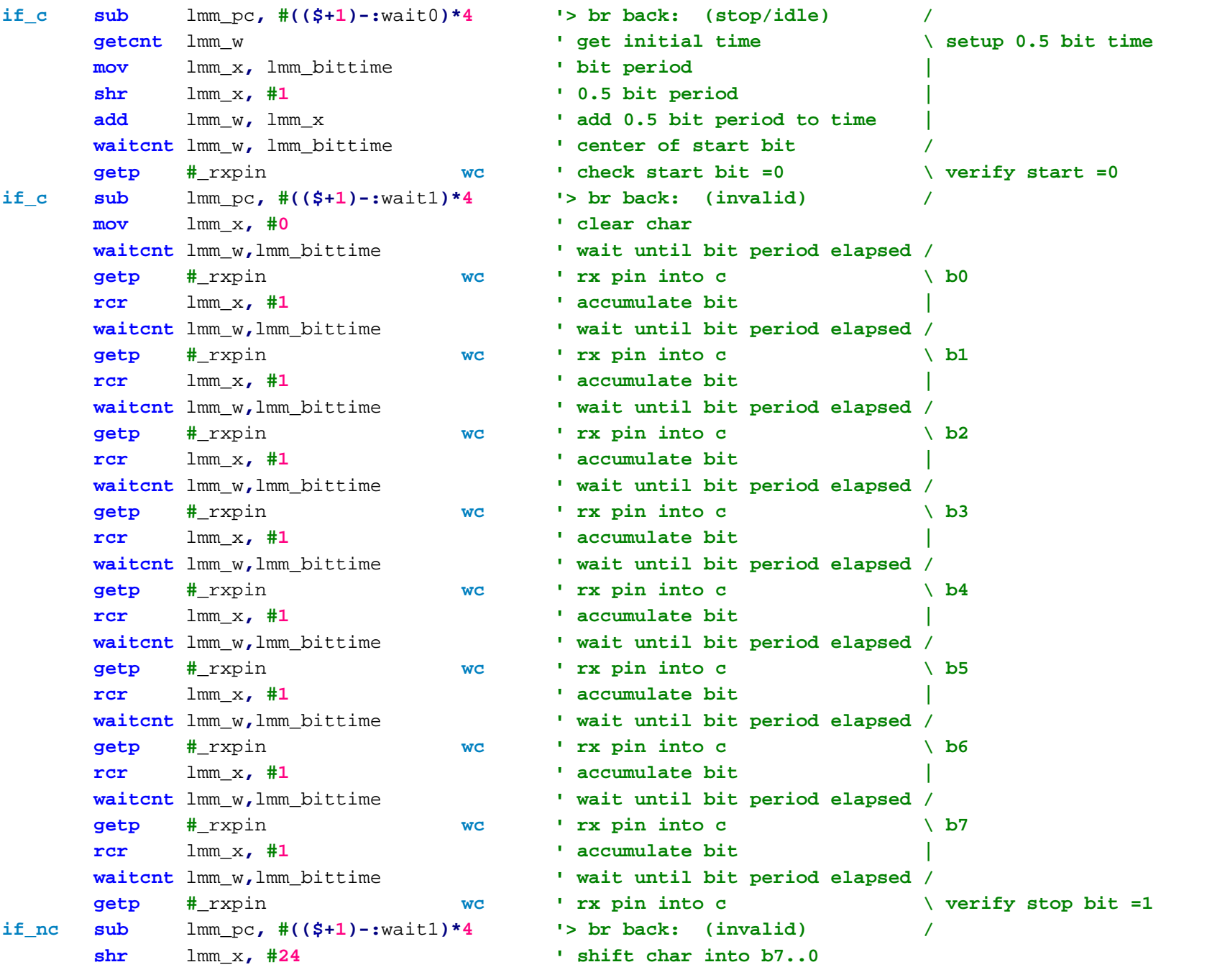

'JUMP @\_HubReturn **' \ <jump>**

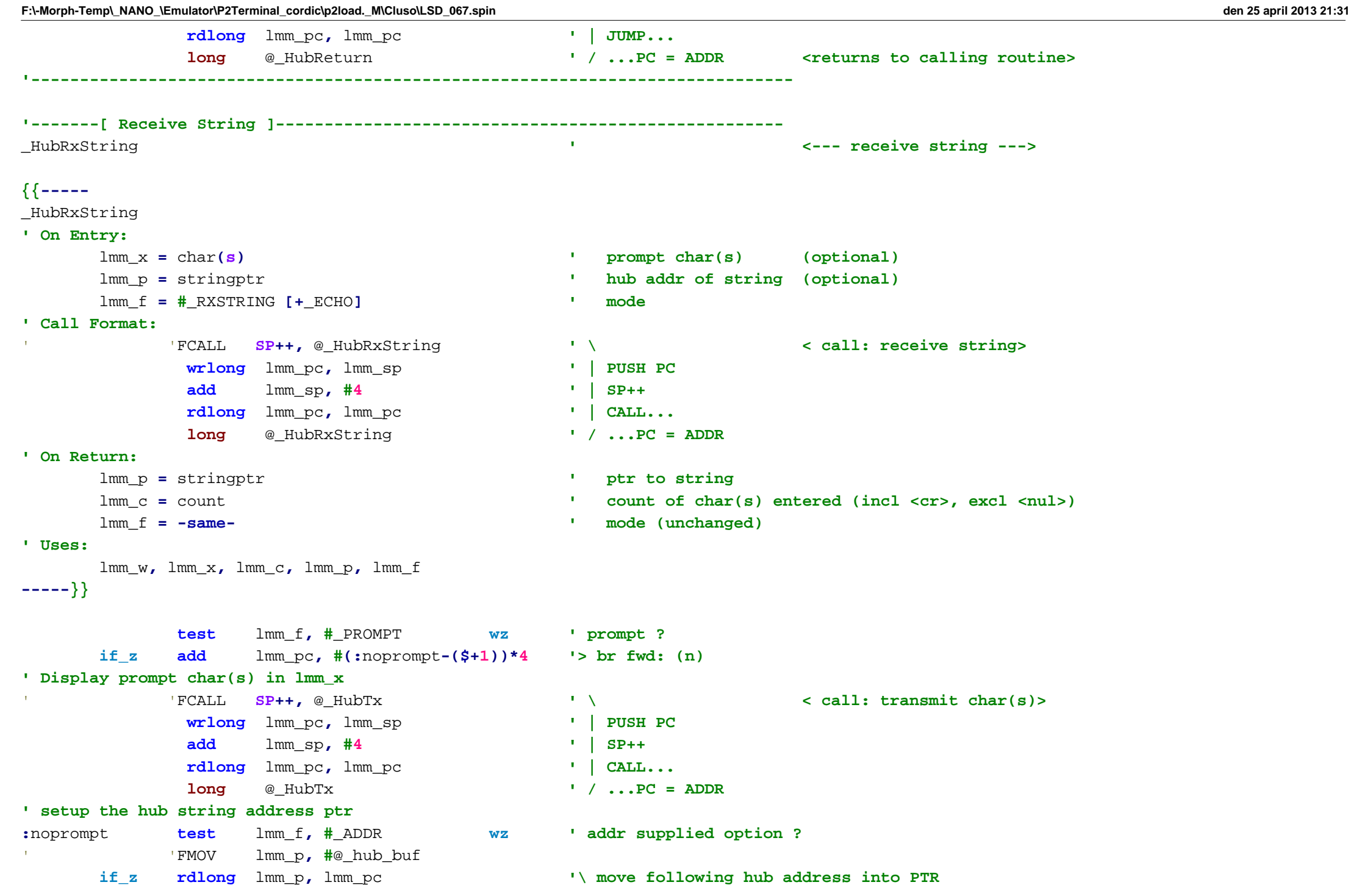

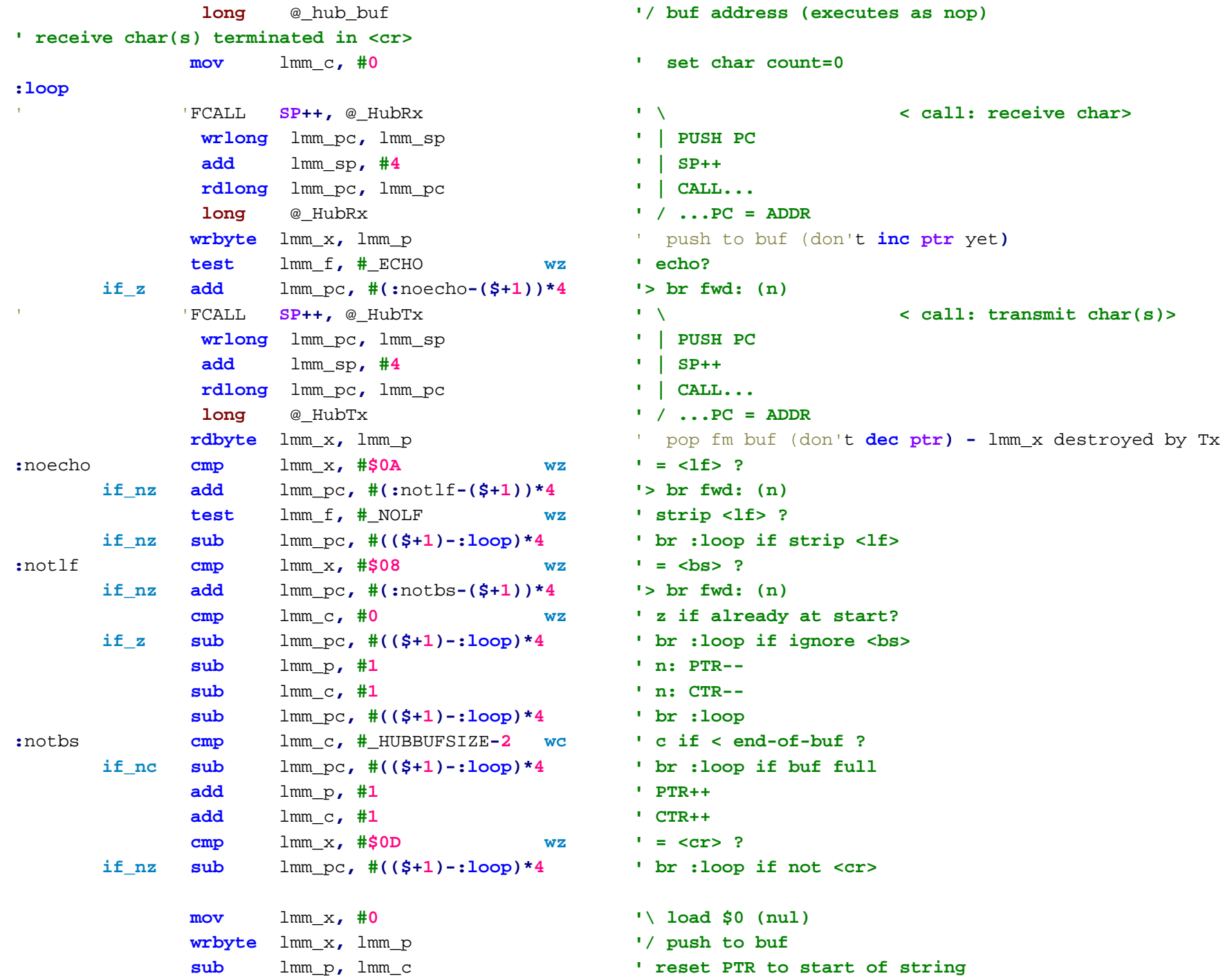

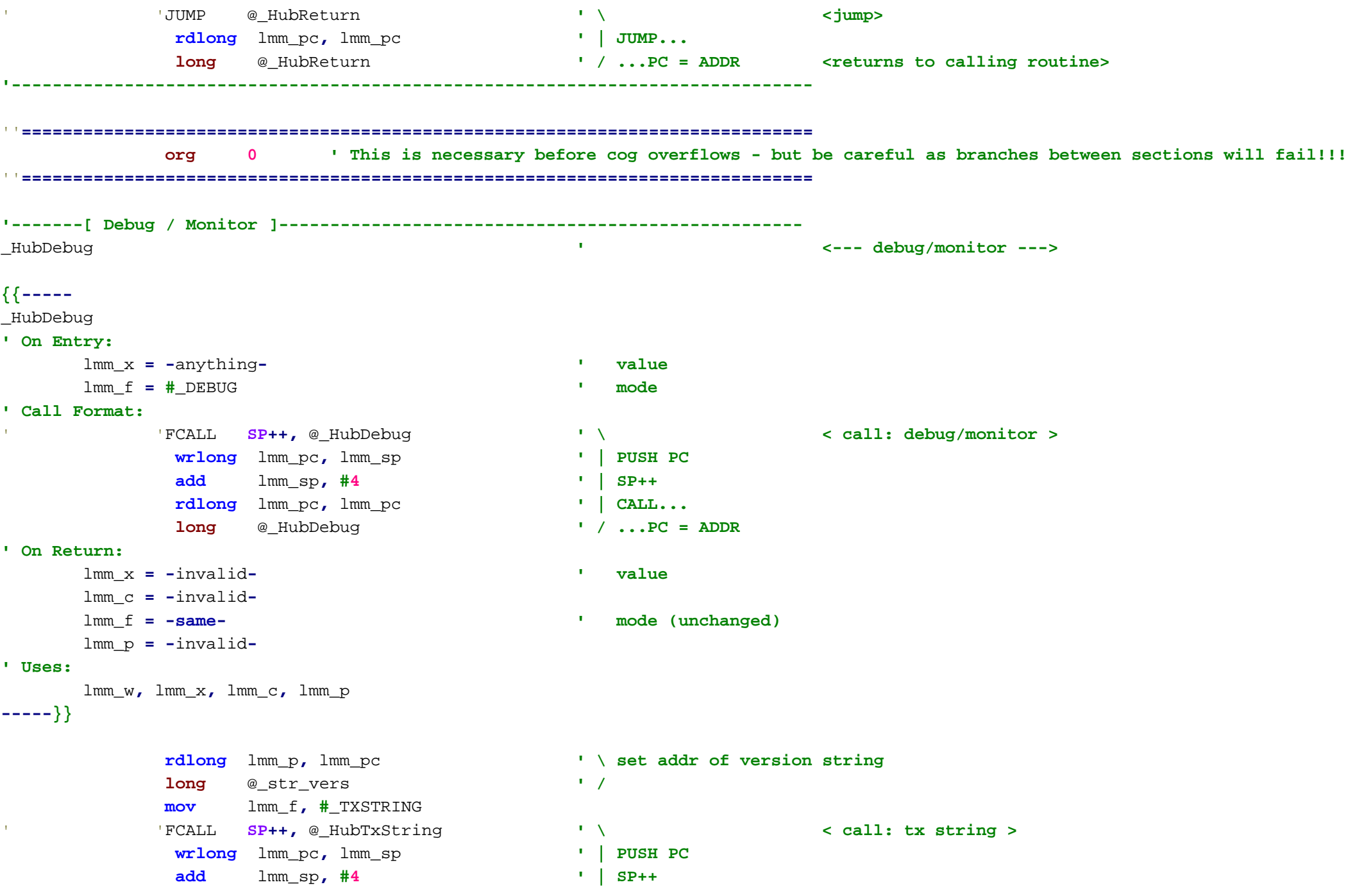

```
F:\-Morph-Temp\_NANO_\Emulator\P2Terminal_cordic\p2load._M\Cluso\LSD_067.spin den 25 april 2013 21:31
            rdlong lmm_pc, lmm_pc ' | CALL...
            long @_HubTxString ' / ...PC = ADDR
:start'' mov lmm_x, #0 ' preset addr=0
           mov lmm_x, I_Start ' preset addr=0
:again
' Receive a string with echo
           mov lmm_f, #_RXSTRING+_ECHO+_PROMPT ' set rx string echo mode
           mov lmm_x, #"*" ' set prompt char(s)
            'FCALL SP++, @_HubRxString ' \ < call: receive string>
            wrlong lmm_pc, lmm_sp ' | PUSH PC
            add lmm_sp, #4 ' | SP++
            rdlong lmm_pc, lmm_pc ' | CALL...
            long @_HubRxString ' / ...PC = ADDR
' returns: lmm_p =str ptr, lmm_c=count of chars
' decode the string...
{*****
we have not saved anything so we cannot do this for now!
           rdbyte lmm_w, lmm_p ' get 1st char
           cmp lmm_w, #$0D wz ' <cr> ?
     if c \alpha add lmm pc, \#(:repeat-($+1))*4 '> br fwd: (y)
*****}
           mov lmm_f, #0 ' clear lmm_f mode
' get 1st param (hex/addr1)
            'FCALL SP++, @_ParseHex ' \ < call: parse hex >
            wrlong lmm_pc, lmm_sp ' | PUSH PC
            add lmm_sp, #4 ' | SP++
            rdlong lmm_pc, lmm_pc ' | CALL...
            long @_ParseHex ' / ...PC = ADDR
' returns: lmm_x=hex, lmm_c=digitcount, lmm_p=ptrnextchar
' now check if "." follows...rdbyte lmm_w, lmm_p ' read next char
           cmp lmm_w, #"." wz ' z if "."
     if_nz add lmm_pc, #(:cmd03-($+1))*4 '> br fwd: (n)
           add lmm_p, #1 ' PTR++
```
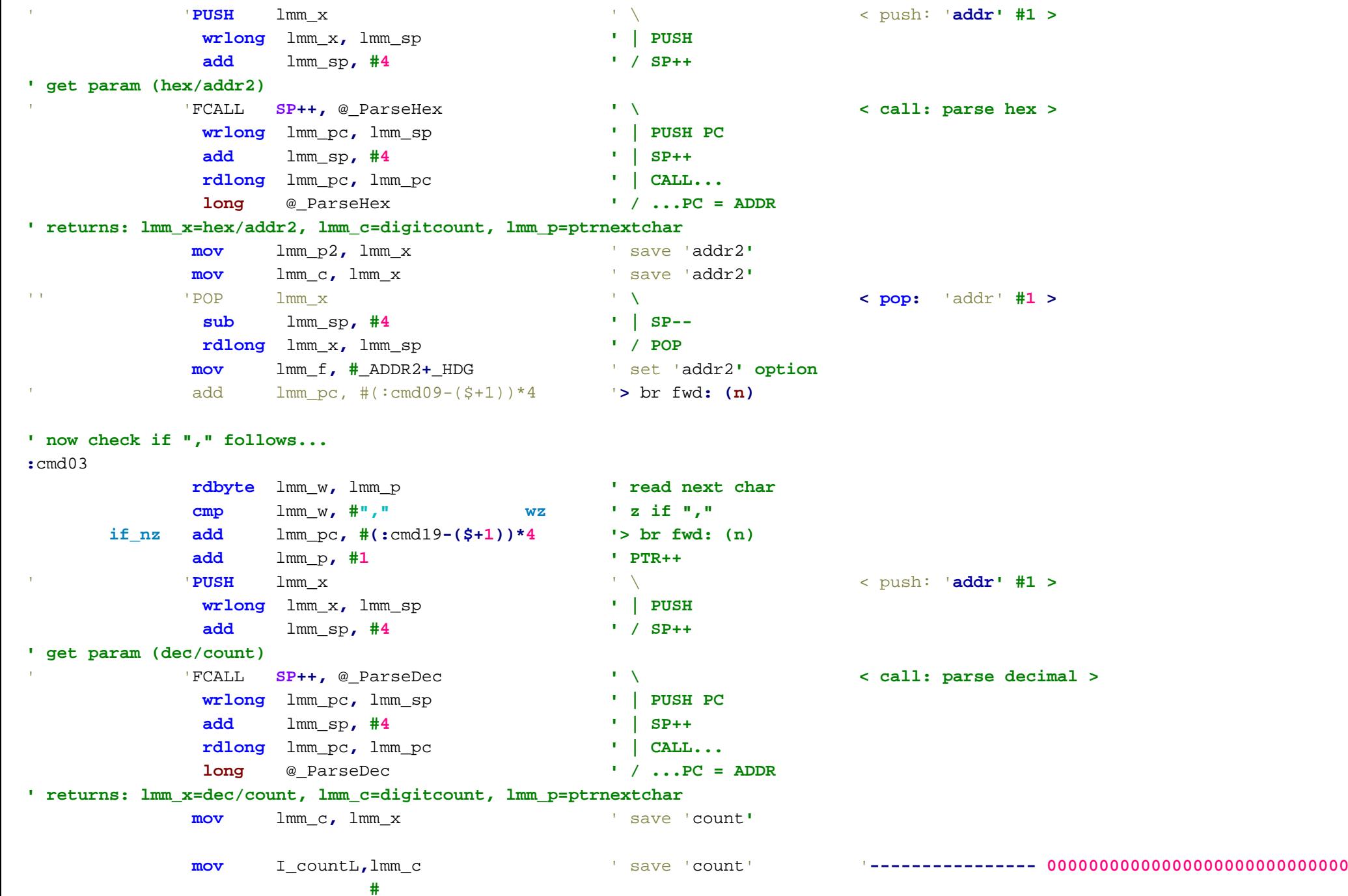

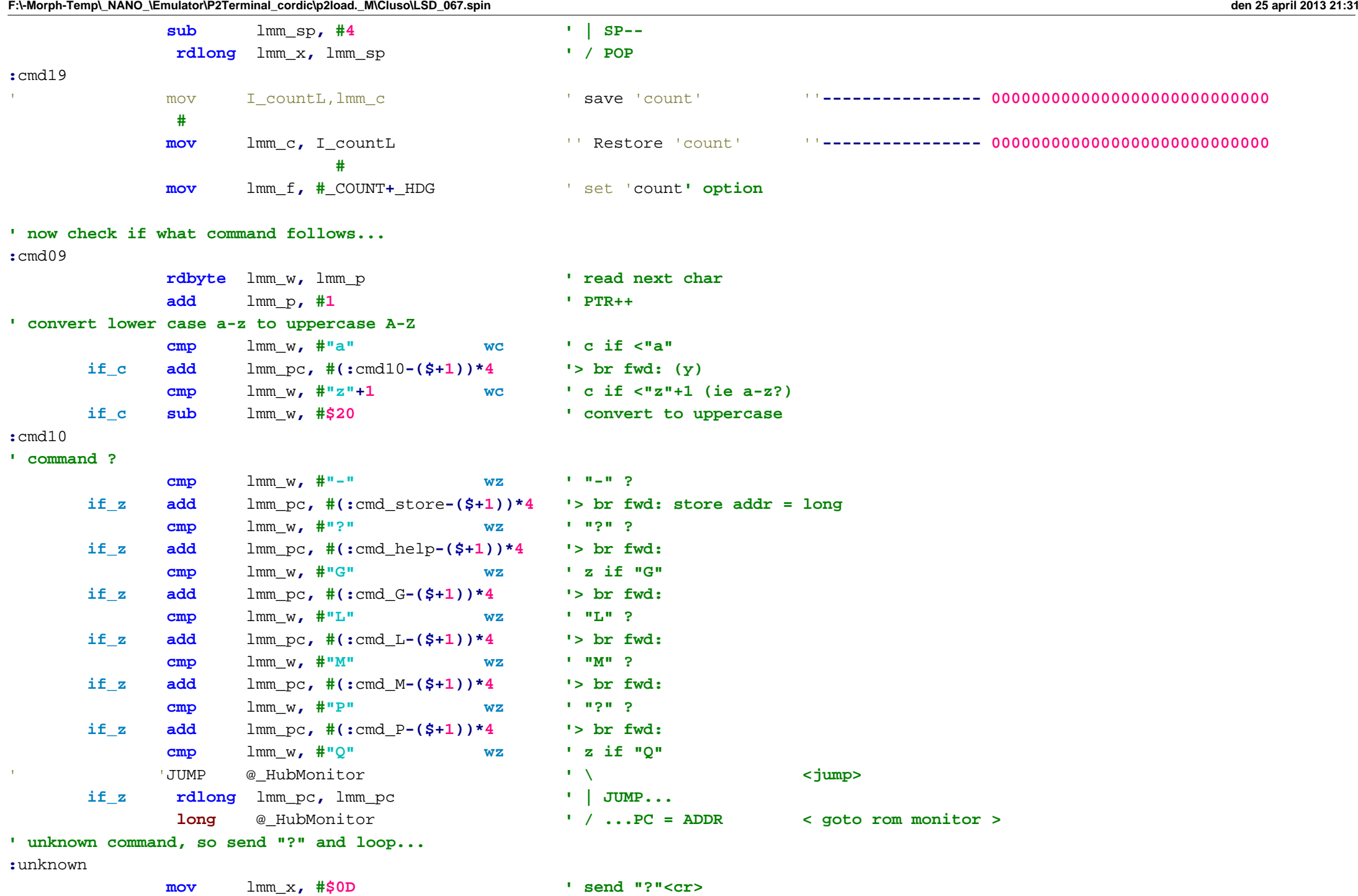

-40-

**shl** lmm\_x**, #8 ' or** lmm\_x**, #"?" '** 'FCALL **SP++,** @\_HubTx **' \ < call: transmit char(s)> wrlong** lmm\_pc**,** lmm\_sp **' | PUSH PC add** lmm\_sp**, #4 ' | SP++ rdlong** lmm\_pc**,** lmm\_pc **' | CALL... long** @\_HubTx **' / ...PC = ADDR sub** lmm\_pc**, #((\$+1)-:**start**)\*4 '> br back: '-------------------------------------------------------' store cog/hub = long (lmm\_x=addr) :**cmd\_store **' if the next char is <sp> then skip it... rdbyte** lmm\_w**,** lmm\_p **' read the next char following "-" cmp** lmm\_w**, #" " wz ' " " ? if\_z add** lmm\_p**, #1 ' PTR++ :**store2 '**PUSH** lmm\_x ' \ < push: '**addr' #1 > wrlong** lmm\_x**,** lmm\_sp **' | PUSH add** lmm\_sp**, #4 ' / SP++ ' decode the long (data) ' lmm\_p ptr to string** 'FCALL **SP++,** @\_ParseHex **' \ < call: parse hex > wrlong** lmm\_pc**,** lmm\_sp **' | PUSH PC add** lmm\_sp**, #4 ' | SP++ rdlong** lmm\_pc**,** lmm\_pc **' | CALL... long** @\_ParseHex **' / ...PC = ADDR ' returns: lmm\_x=hex, lmm\_c=digitcount, lmm\_p=ptrnextchar** '**POP** lmm\_w ' \ < pop: '**addr' #1 > sub** lmm\_sp**, #4 ' | SP- rdlong** lmm\_w**,** lmm\_sp **' / POP cmp** lmm\_c**, #0 wz ' z if 0 digits cmp** lmm\_c**, #9 wc ' c if <9 digits** if z or nc  $sub$  lmm pc,  $#((\$+1)-:\text{unknown})*4$  **'> br back: (invalid) ' lmm\_w = addr, lmm\_x = hex-data, lmm\_c=digits lmm\_f = \_HUB/\_COG cmp** lmm\_w**, #\$1FF wz,wc ' z+c if =<\$1FF = cog mode?**

**F:\-Morph-Temp\\_NANO\_\Emulator\P2Terminal\_cordic\p2load.\_M\Cluso\LSD\_067.spin den 25 april 2013 21:31 if** be  $add$  lmm pc,  $\#(\text{swrcoq}-(5+1))*4$  **'> br** fwd: (y: write to cog) **' write byte/word/long in lmm\_x to hub addr in lmm\_w cmp** lmm\_c**, #3 wc ' c if 1-2 digits if\_c wrbyte** lmm\_x**,** lmm\_w **' write byte to hub if\_c add** lmm\_w**, #1 ' W++ if\_c add** lmm\_pc**, #(:**more**-(\$+1))\*4 '> br fwd: cmp** lmm\_c**, #5 wc ' c if 3-4 digits if\_c wrword** lmm\_x**,** lmm\_w **' write word to hub if\_c add** lmm\_w**, #2 ' W++ if\_c add** lmm\_pc**, #(:**more**-(\$+1))\*4 '> br fwd: wrlong** lmm\_x**,** lmm\_w **' write a long to hub add** lmm\_w**, #4 ' W++ add** lmm\_pc**, #(:**more**-(\$+1))\*4 '> br fwd: ' write long in lmm\_x to cog addr in lmm\_w :**wrcog **rdlong** lmm\_op2**,** lmm\_pc **'\ store the following instr in lmm\_op2 mov** lmm\_x**,** lmm\_x **'| initially has no effect movd** lmm\_op2**,** lmm\_w **'| movd lmm\_x(srce)into lmm\_op2(dest) - "the cog addr" ' now lmm\_op2 moves the value in lmm\_x to the addr pointed to by lmm\_w between each instruction... mov** lmm\_op2**, #0 '/ disable instr at lmm\_op2 (make a "nop") add** lmm\_w**, #1 ' W++ :**more**mov** lmm\_x**,** lmm\_w **' copy the addr ' now check the commandrdbyte** lmm\_w**,** lmm\_p **' read the not-hex char - is it a command? add**lmm\_p**, #1 ' PTR++**

**cmp** lmm\_w**, #" " wz ' " " = continue if\_z sub** lmm\_pc**, #((\$+1)-:**store2**)\*4 '> br back: sub**lmm\_pc**, #((\$+1)-:**again**)\*4 '> br back:**

' LIST memory: lmm\_x='**addr', lmm\_p=input ptr**

**'-------------------------------------------------------**

 mov I\_countL,lmm\_c ' save 'count' ''**---------------- 000000000000000000000000000000000 ----- # :**cmd\_L **MOV** I\_Start**,**lmm\_x ' save 'count' '**---------------- 000000000000000000000000000000000 ----- # or** lmm\_f**, #**\_LIST**+**\_MON **' set LIST mode rdbyte** lmm\_w**,** lmm\_p **' get next char after "L" - is it a modifier option cmp** lmm\_w**, #"1" wz,wc ' c if <"1", z if ="1"**

'' **if\_z add** lmm\_p**, #1 ' PTR++ if\_z or** lmm\_f**, #**\_LIST**+**\_SMON **if** be  $\text{add}$  lmm pc,  $\#(\text{:cmd L9-($+1))*4}$  **'> br** fwd: (y) **cmp** lmm\_w**, #"3" wz,wc ' c if <"3" (ie ="2"), z if ="3" TOT if\_be add** lmm\_p**, #1 ' PTR++ if\_c or** lmm\_f**, #**\_LIST**+**\_CODE **if\_z or** lmm\_f**, #**\_LIST**+**\_LONG **:**cmd\_L9 **mov** lmm\_c**,** I\_countL ' save 'count' '**'---------------- 000000000000000000000000000000000 ----- # mov** lmm\_p**,** lmm\_x ' lmm\_p = '**addr' (no need to push as no more input)** 'FCALL **SP++,** @\_HubList **' \ < call: LIST a line > wrlong** lmm\_pc**,** lmm\_sp **' | PUSH PC add** lmm\_sp**, #4 ' | SP++ rdlong** lmm\_pc**,** lmm\_pc **' | CALL... long** @\_HubList **' / ...PC = ADDR :**again9 **sub** lmm\_pc**, #((\$+1)-:**again**)\*4 '> br back: '-------------------------------------------------------**' MOVE memory: lmm\_x='**addr**', lmm\_p2='addr2', lmm\_c='count**', lmm\_p=input ptr :**cmd\_M ' only moves '**longs' mov** lmm\_p**,** lmm\_x '\ set '**addr' mov** lmm\_f**, #**\_MOVE **'/** 'FCALL **SP++,** @\_HubMove **' \ < call: MOVE memory > wrlong** lmm\_pc**,** lmm\_sp **' | PUSH PC add** lmm\_sp**, #4 ' | SP++ rdlong** lmm\_pc**,** lmm\_pc **' | CALL... long** @\_HubMove **' / ...PC = ADDR sub** lmm\_pc**, #((\$+1)-:**again9**)\*4 '> br back: (chains back) '------------------------------------------------------------------------------:**cmd\_P  $\mathbf{E}^{\prime}$  ,  $\mathbf{E}^{\prime}$  , P<cr>
Display Ports status **rdlong** lmm\_p**,** lmm\_pc **' \ set addr of pin/dir string long** @Pin\_Var\_s **' / mov** lmm\_f**, #**\_TXSTRING 'FCALL **SP++,** @\_HubTxString **' \ < call: tx string > wrlong** lmm\_pc**,** lmm\_sp **' | PUSH PC add** lmm\_sp**, #4 ' | SP++ rdlong** lmm\_pc**,** lmm\_pc **' | CALL... long** @\_HubTxString **' / ...PC = ADDR**

```
mov lmm_f, #_LIST+_COUNT+_LONG '\ set LIST (long) mode
           mov lmm_c, #2 '|
           mov lmm_p, #$1F8 '/ $1F8 PINA PINB PINC PIND
                                        '/ $1FC DIRA DIRB DIRC DIRD
      'FCALL SP++, @_HubList ' \ < call: LIST a line>
            wrlong lmm_pc, lmm_sp ' | PUSH PC
            add lmm_sp, #4 ' | SP++
            rdlong lmm_pc, lmm_pc ' | CALL...
            long @_HubList ' / ...PC = ADDR
           sub lmm_pc, #(($+1)-:again9)*4 '> br back: (chains back)
                                  '------------------------------------------------------------------------------:cmd_help
'' ?<cr> Display help message
           rdlong lmm_p, lmm_pc ' \ set addr of help string
           long @_str_help ' /
           mov lmm_f, #_TXSTRING
            'FCALL SP++, @_HubTxString ' \ < call: tx string >
            wrlong lmm_pc, lmm_sp ' | PUSH PC
            add lmm_sp, #4 ' | SP++
            rdlong lmm_pc, lmm_pc ' | CALL...
            long @_HubTxString ' / ...PC = ADDR
           sub lmm_pc, #(($+1)-:again9)*4 '> br back: (chains back)
'-------------------------------------------------------:cmd_G
\mathbf{r} .
     G<cr> Return to user program
T 1
      xxxG<cr> Goto cog address xxx
           cmp lmm_c, #0 wz ' z = G<cr>
     if_nz movs LmmFun_ret, lmm_x ' nz = xxxG<cr> replace return address with goto address
           'JUMP @_HubReturn ' \ <jump>
            rdlong lmm_pc, lmm_pc ' | JUMP...
            long @ HubReturn 1...PC = ADDR creturns to calling routine
'-------------------------------------------------------'-------[ LIST a line ]-------------------------------------------------------
_HubList ' <--- LIST a line --->
{{-----
_HubList
```
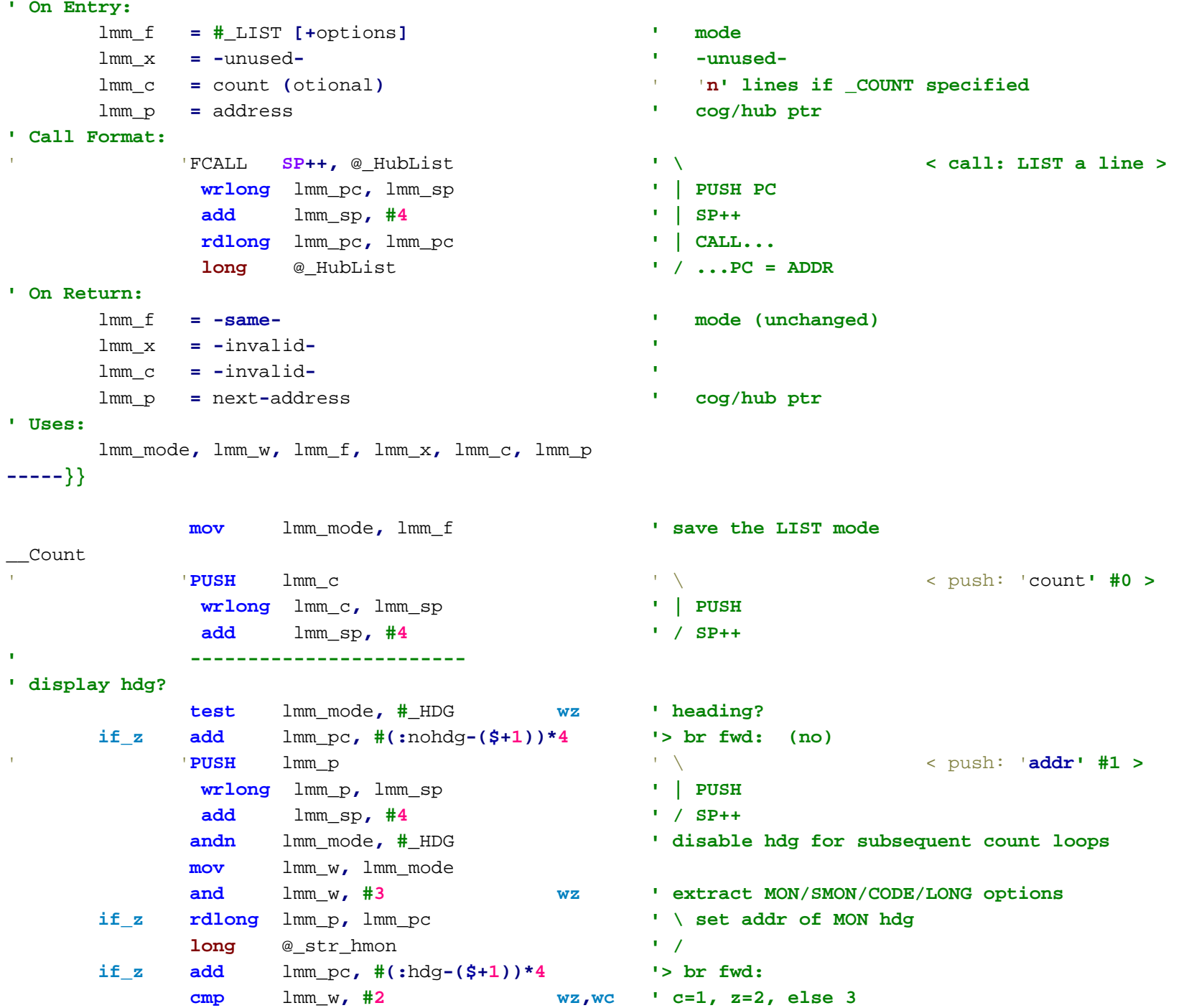

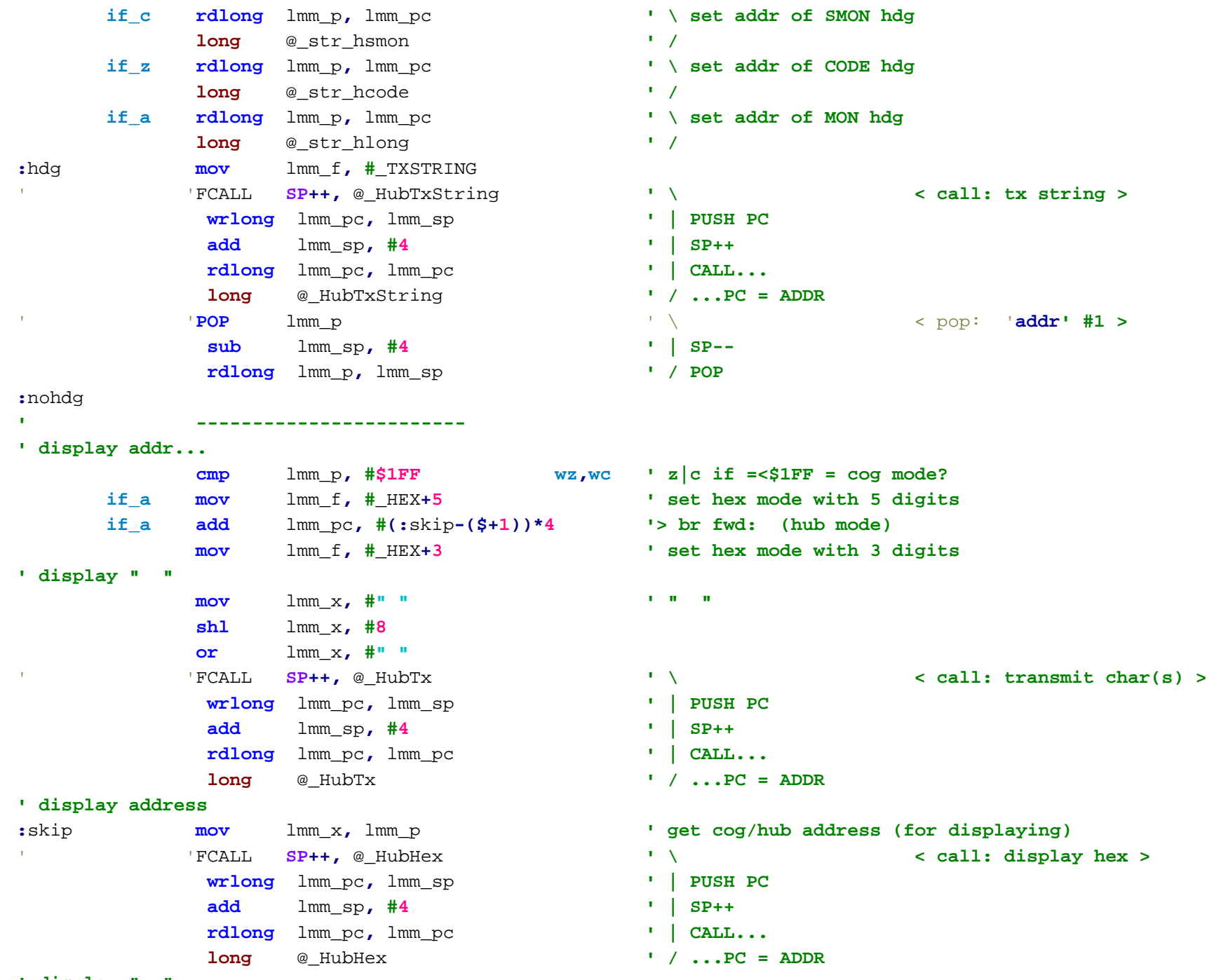

**mov** lmm\_x**, #" " ' "- " (loadup in reverse) shl** lmm\_x**, #8 or** lmm\_x**, #"-"** 'FCALL **SP++,** @\_HubTx **' \ < call: transmit char(s) > wrlong** lmm\_pc**,** lmm\_sp **' | PUSH PC add** lmm\_sp**, #4 ' | SP++ rdlong** lmm\_pc**,** lmm\_pc **' | CALL... long** @\_HubTx **' / ...PC = ADDR ' -----------------------cmp** lmm p,  $\#\$1FF$  **wz,wc '** z|c if = <\$1FF = cog mode? **' get the long from the hub into lmm\_w if\_a rdlong** lmm\_w**,** lmm\_p **' read a long (hub) ' get the long from the cog into lmm\_w.. if** be **rdlong** lmm op2, lmm pc **'\ store the following instr in lmm** op2 **mov** lmm\_w**,** lmm\_w **'| initially has no effect if\_be movs** lmm\_op2**,** lmm\_p **'| movs lmm\_ptr(srce)into lmm\_op2(srce) - "the cog addr" ' now lmm\_op2 moves the value pointed to by lmm\_p to the register lmm\_w between each instruction... mov** lmm\_op2**, #0 '/ disable instr at lmm\_op2 (make a "nop")** '**PUSH** lmm\_w ' \ < push: '**long' #1 > wrlong** lmm\_w**,** lmm\_sp **' | PUSH add** lmm\_sp**, #4 ' / SP++ ------------------------' determine data display mode... test** lmm\_mode**, #2 wz ' z if MON /SMON else CODE/LONG test** lmm\_mode**, #1 wc ' c if SMON/LONG else MON /CODE if\_nz\_and\_nc add** lmm\_pc**, #(:code-(\$+1))\*4 '> br fwd: (code) ------------------------' display 4 longs (MON/SMON/LONG): lmm\_p = ptr to 1st long if\_nz\_and\_c mov** lmm\_f**, #**\_HEX**+0 ' long: set hex with 8(=0) digits if\_z mov** lmm\_f**, #**\_HEX**+**\_REV**+**\_SP**+0 ' mon/smon: set hex reversed space mode with 8(=0) digits mov** lmm\_c**, #4 ' set 4 longs :**xmon1 'FCALL **SP++,** @\_RdLongCogHub **' \ < call: read cog/hub long > wrlong** lmm\_pc**,** lmm\_sp **' | PUSH PC add** lmm\_sp**, #4 ' | SP++ rdlong** lmm\_pc**,** lmm\_pc **' | CALL... long** @\_RdLongCogHub **' / ...PC = ADDR**

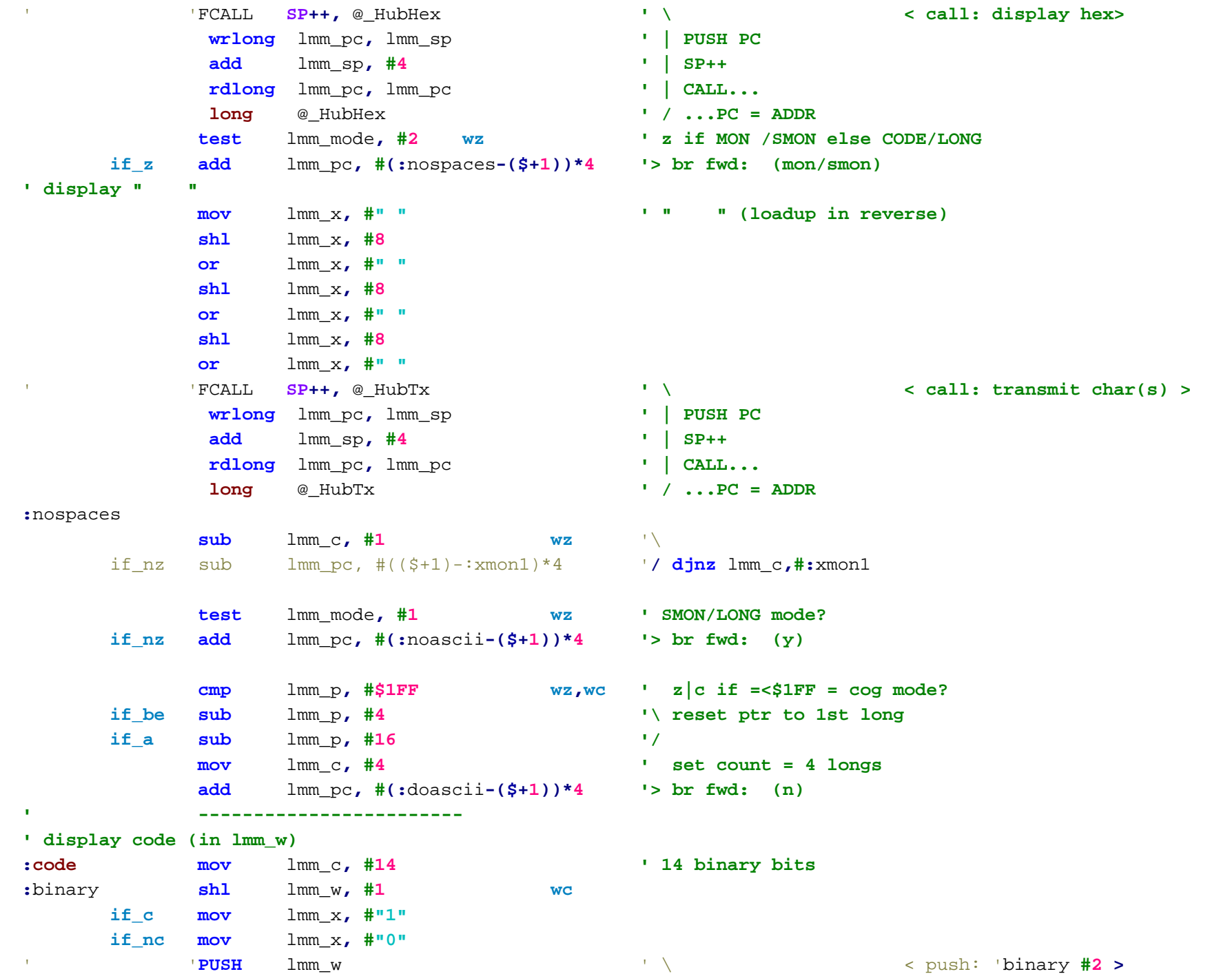

'

'

'

'

'

**mov**

'FCALL

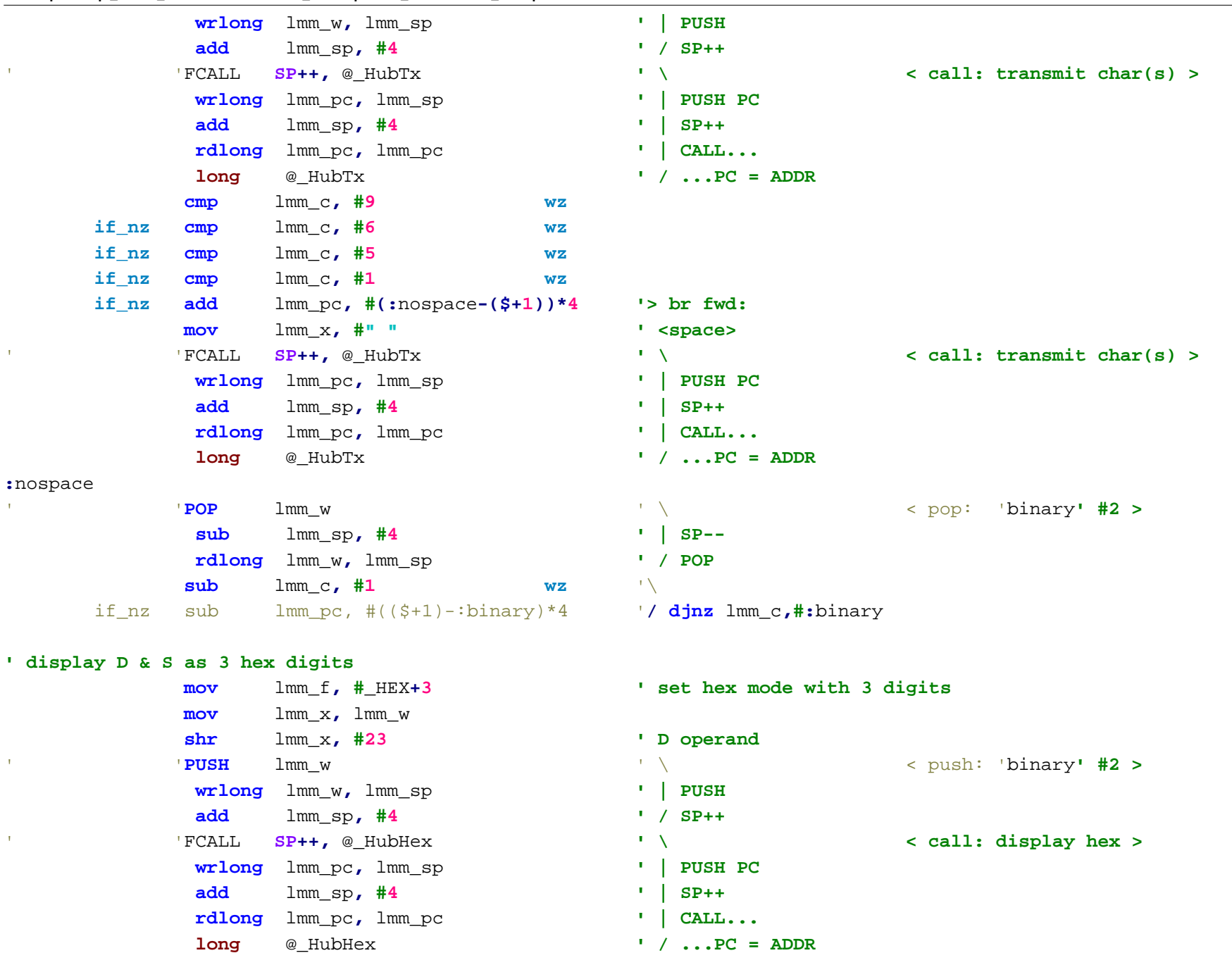

lmm\_x**, #" " ' <space>**

**SP++,** @\_HubTx **' \ < call: transmit char(s) >**

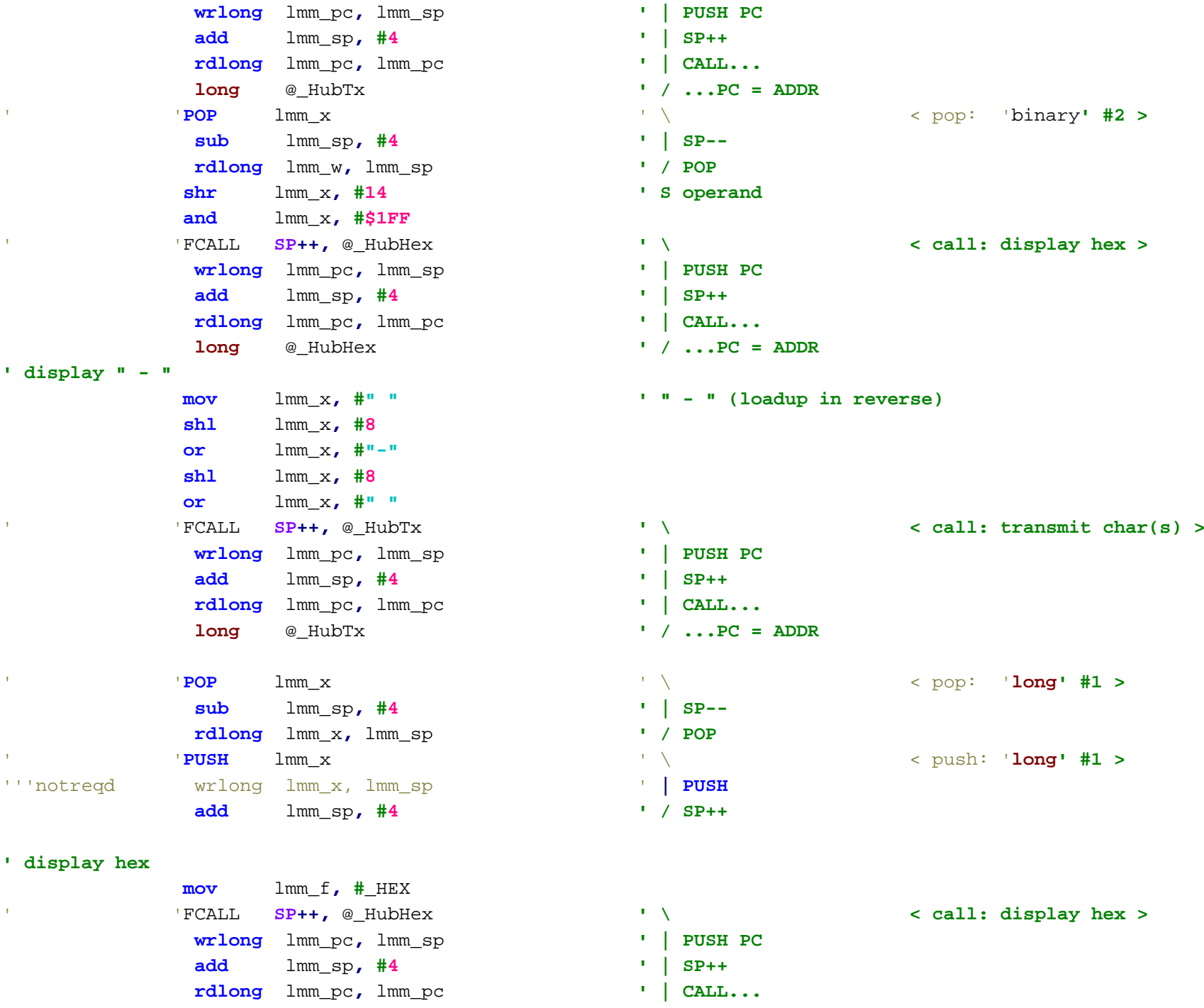

-50-

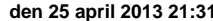

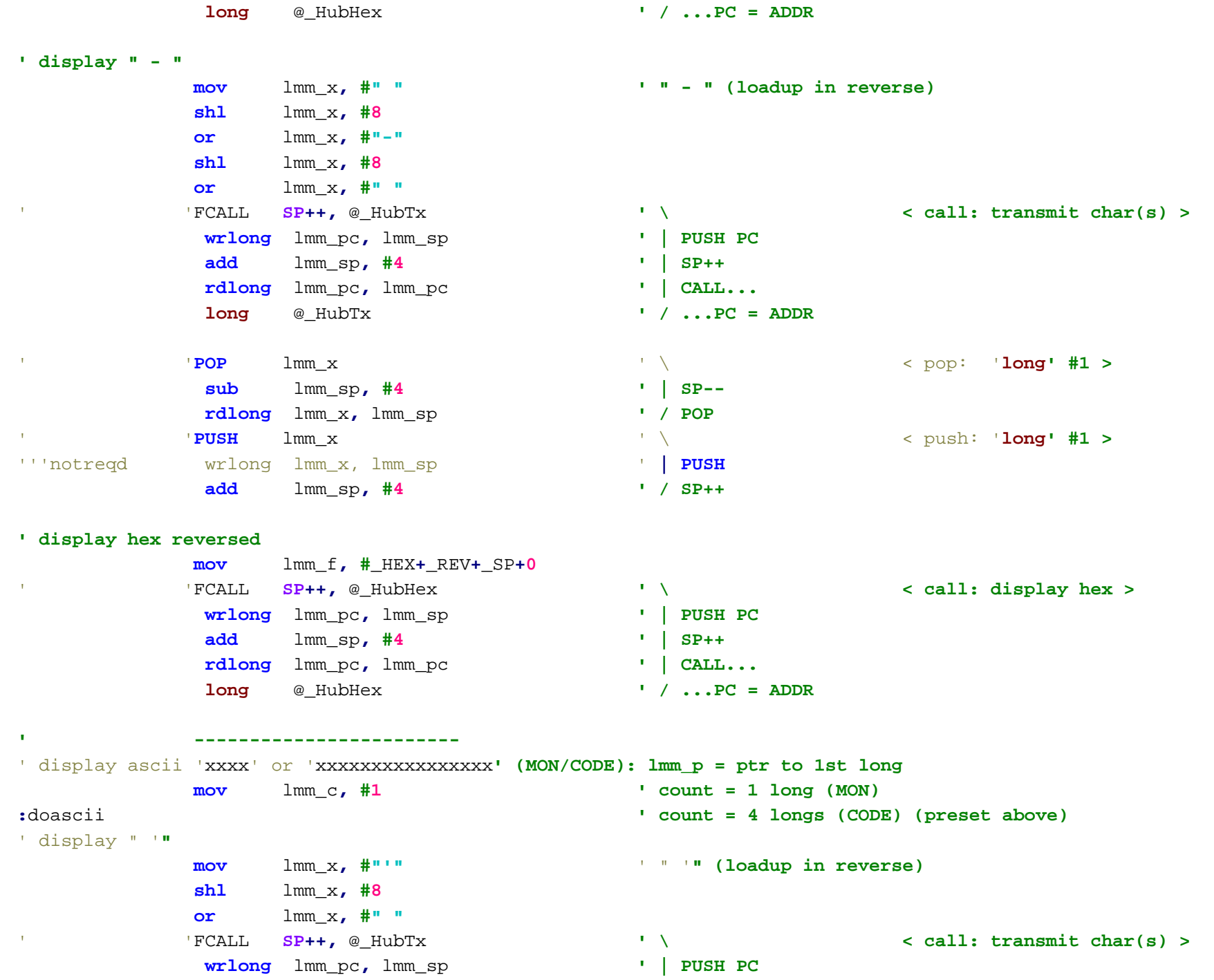

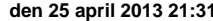

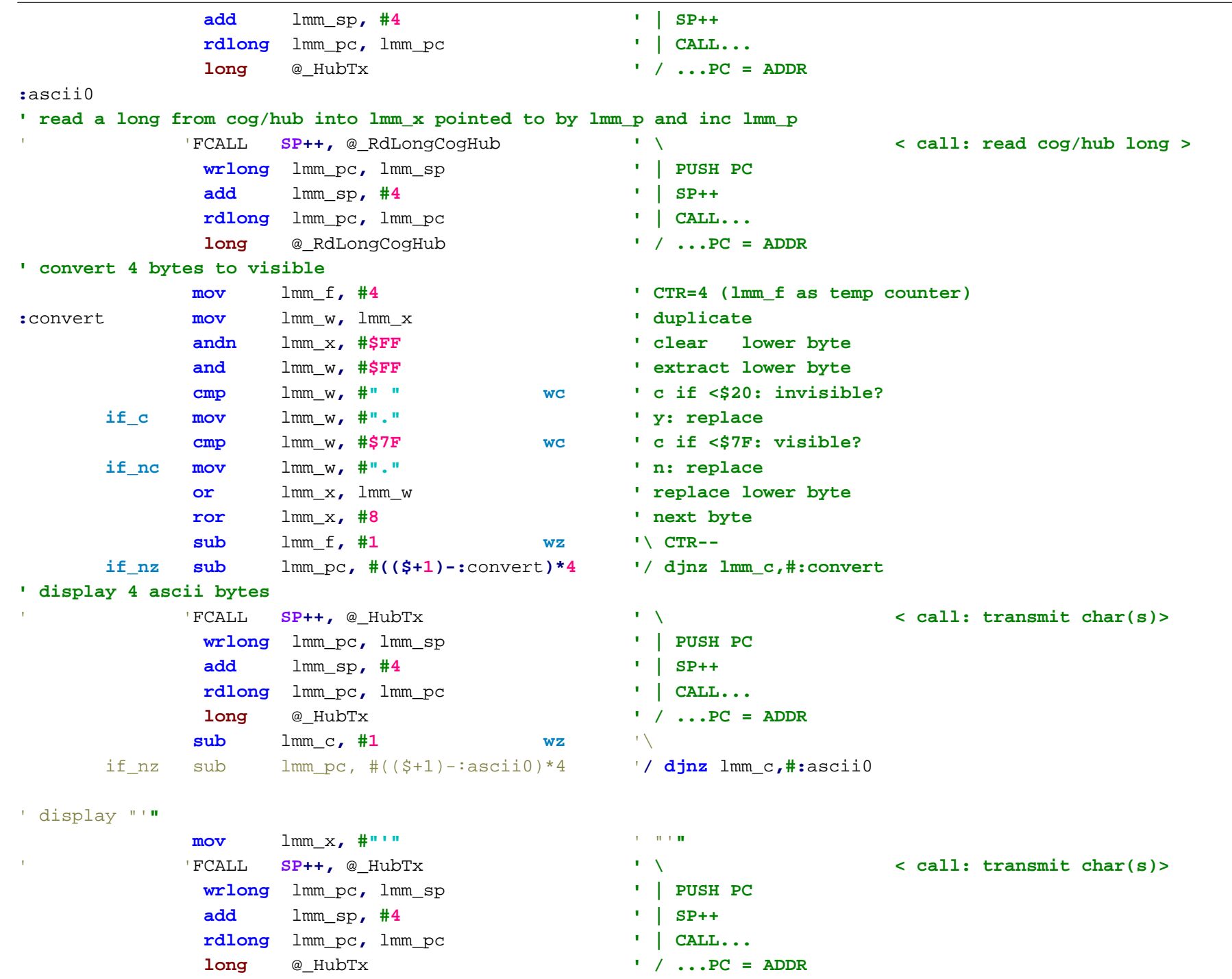

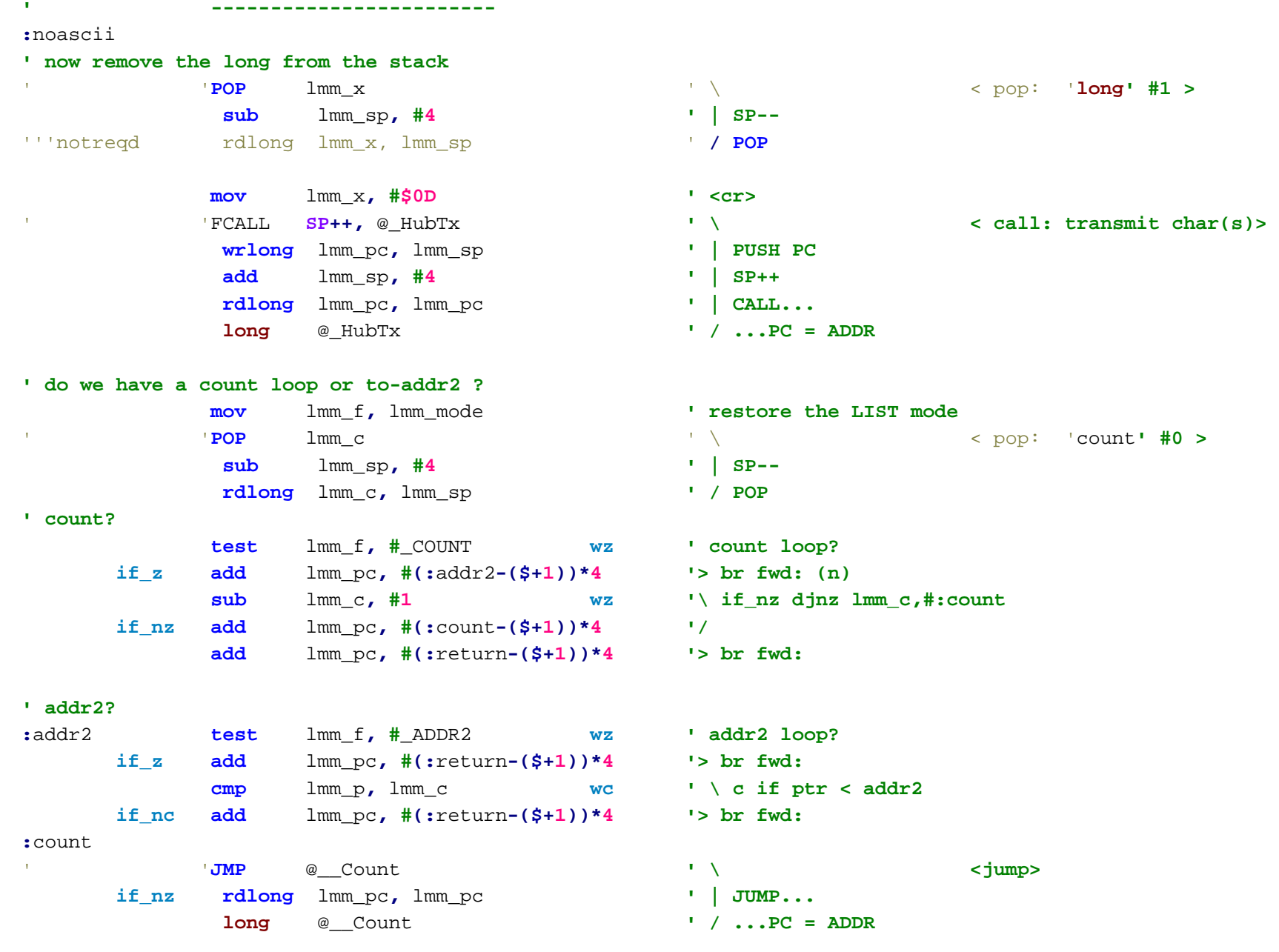

**' return to cog calling routine**

**:**return

```
F:\-Morph-Temp\_NANO_\Emulator\P2Terminal_cordic\p2load._M\Cluso\LSD_067.spin den 25 april 2013 21:31
          'JUMP @_HubReturn ' \ <jump>
          rdlong lmm_pc, lmm_pc ' | JUMP...
          long @ HubReturn ' / ...PC = ADDR creturns to calling routine
'------------------------------------------------------------------------------''-------[ MOVE memory ]-------------------------------------------------------
_HubMove ' <--- Move memory --->
{{-----
_HubMove
' On Entry:
     lmm_f = #_MOVE ' mode
     lmm_x = -unused- ' -unused-
     lmm_c = count ' 'n' longs
     lmm_p = address (from) ' cog/hub ptr
     lmm_p2 = address2 (to) ' cog/hub ptr
' Call Format: 'FCALL SP++, @_HubMove ' \ < call: MOVE memory >
          wrlong lmm_pc, lmm_sp ' | PUSH PC
          add lmm_sp, #4 ' | SP++
          rdlong lmm_pc, lmm_pc ' | CALL...
          long @_HubMove ' / ...PC = ADDR
' On Return:lmm_f = -same- ' mode (unchanged)
     lmm_x = -invalid- ' 
     lmm_c = -invalid- ' 
     lmm_p = -invalid- ' 
     lmm_p2 = -invalid- '
' Uses: lmm_x, lmm_c, lmm_p, lmm_p2
-----}}
:count
' read the long from cog/hub
          'FCALL SP++, @_RdLongCogHub ' \ < call: read cog/hub long >
          wrlong lmm_pc, lmm_sp ' | PUSH PC
          add lmm_sp, #4 ' | SP++
          rdlong lmm_pc, lmm_pc ' | CALL...
          long @_RdLongCogHub ' / ...PC = ADDR
```
**' write the long to cog/hub** 'FCALL **SP++,** @\_WrLongCogHub **' \ < call: write cog/hub long > wrlong** lmm\_pc**,** lmm\_sp **' | PUSH PC add** lmm\_sp**, #4 ' | SP++ rdlong** lmm\_pc**,** lmm\_pc **' | CALL... long** @\_WrLongCogHub **'** / ...PC = ADDR **' count-sub** lmm\_c**, #1 wz '\ djnz lmm\_c,#:count if**  $nz$  **sub** lmm  $pc$ ,  $\#((\$ + 1) - :count)*4$  / 'JUMP @\_HubReturn **' \ <jump> rdlong** lmm\_pc**,** lmm\_pc **' | JUMP... long** @ HubReturn **1 1 1** */* **...PC = ADDR <b>***creturns to calling routine* **'------------------------------------------------------------------------------**''**-------[ Read Cog/Hub Long ]-------------------------------------------------** \_RdLongCogHub **{{-----** \_RdLongCogHub **' On Entry:** lmm\_p **<sup>=</sup>** 'addr' **' ptr to cog/hub addr ' Call Format:** 'FCALL **SP++,** @\_RdLongCogHub **' \ < call: read cog/hub long > wrlong** lmm\_pc**,** lmm\_sp **' | PUSH PC add** lmm\_sp**, #4 ' | SP++ rdlong** lmm\_pc**,** lmm\_pc **' | CALL... long** @\_RdLongCogHub **' / ...PC = ADDR ' On Return:**lmm\_x **<sup>=</sup>** 'long' **' value** lmm\_p **<sup>=</sup>** 'addr++' **' ptr to next cog/hub addr ' Uses:**lmm\_x**,** lmm\_p **-----}} cmp** lmm\_p**, #\$1FF wz,wc ' z|c if =<\$1FF = cog mode?** ' read the '**long**' into lmm\_x from hub '**addr' in lmm\_p if\_a rdlong** lmm\_x**,** lmm\_p **' read a long (hub) if\_a add** lmm\_p**, #4 ' PTR++**

' read the '**long**' into lmm\_x from cog '**addr' in lmm\_p.. if\_be rdlong** lmm\_op2**,** lmm\_pc **'\ store the following instr in lmm\_op2 mov** lmm\_x**,** lmm\_x **'| initially has no effect if\_be movs** lmm\_op2**,** lmm\_p **'| movs lmm\_ptr(srce)into lmm\_op2(srce) - "the cog addr"** ' now lmm\_op2 moves the '**long**' into lmm\_x from cog '**addr' in lmm\_p (between each instruction)... mov** lmm\_op2**, #0 '| disable instr at lmm\_op2 (make a "nop") if\_be add** lmm\_p**, #1 '/ PTR++** 'JUMP @\_HubReturn **' \ <jump> rdlong** lmm\_pc**,** lmm\_pc **' | JUMP... long** @ HubReturn **1 1 :** / ...PC = ADDR *creturns to calling routine* **'------------------------------------------------------------------------------**''**-------[ Write Cog/Hub Long ]-------------------------------------------------** \_WrLongCogHub **{{-----** \_WrLongCogHub **' On Entry:** lmm\_x **<sup>=</sup>** 'long' **' value** lmm\_p2 **<sup>=</sup>** 'addr2' **' ptr to cog/hub addr ' Call Format:** 'FCALL **SP++,** @\_WrLongCogHub **' \ < call: write cog/hub long > wrlong** lmm\_pc**,** lmm\_sp **' | PUSH PC add** lmm\_sp**, #4 ' | SP++ rdlong** lmm\_pc**,** lmm\_pc **' | CALL... long** @\_WrLongCogHub **' / ...PC = ADDR ' On Return:**lmm\_p2 **<sup>=</sup>** 'addr2++' **' ptr to next cog/hub addr ' Uses:**lmm\_x**,** lmm\_p2 **-----}} cmp** lmm\_p2**, #\$1FF wz,wc ' z|c if =<\$1FF = cog mode?** ' write the long in lmm\_x to hub '**addr' in lmm\_p2 if\_a wrlong** lmm\_x**,** lmm\_p2 **' write a long (hub) if\_a add** lmm\_p2**, #4 ' PTR++** ' write the long in lmm\_x to cog '**addr' in lmm\_p2.. if\_be rdlong** lmm\_op2**,** lmm\_pc **'\ store the following instr in lmm\_op2**

```
mov lmm_x, lmm_x '| initially has no effect
     if_be movd lmm_op2, lmm_p2 '| movd lmm_p2(srce)into lmm_op2(dest) - "the cog addr"
           ' now lmm_op2 moves the 'long' into cog 'addr' in lmm_p2 from lmm_x (between each instruction)...
           mov lmm_op2, #0 '| disable instr at lmm_op2 (make a "nop")
     if_be add lmm_p2, #1 '/ PTR++
           'JUMP @_HubReturn ' \ <jump>
           rdlong lmm_pc, lmm_pc ' | JUMP...
           long @ HubReturn ' / ...PC = ADDR creturns to calling routine
                        '------------------------------------------------------------------------------''-------[ Reverse Bytes ]-----------------------------------------------------
_ReverseBytes
{{-----
_ReverseBytes
' On Entry:
     lmm_x = long ' value
' Call Format: 'FCALL SP++, @_ReverseBytes ' \ < call: reverse bytes >
           wrlong lmm_pc, lmm_sp ' | PUSH PC
           add lmm_sp, #4 ' | SP++
           rdlong lmm_pc, lmm_pc ' | CALL...
           long @_ReverseBytes ' / ...PC = ADDR
' On Return:lmm_x = long (byte order reversed)
' Uses:
     lmm_w
-----}}
                                       ' x: b0 b1 b2 b3movs lmm_w, lmm_x ' x x x b3
           rol lmm_x, #8 ' x: b1 b2 b3 b0 
           ror lmm_w, #8 ' b3 x x x
           movs lmm_w, lmm_x ' b3 x x b0
           rol lmm_x, #8 ' x: b2 b3 b0 b1
           ror lmm_w, #8 ' b0 b3 x x
           movs lmm_w, lmm_x ' b0 b3 x b1
           rol lmm_x, #8 ' x: b3 b0 b1 b2
           and lmm_x, #$FF ' x: 0 0 0 b2
```

```
ror lmm_w, #8 ' b1 b0 b3 x
           andn lmm_w, #$FF ' b1 b0 b3 0
           or lmm_x, lmm_w ' x: b1 b0 b3 b2
           ror lmm_x, #16 ' x: b3 b2 b1 b0
           'JUMP @_HubReturn ' \ <jump>
           rdlong lmm_pc, lmm_pc ' | JUMP...
           long @ HubReturn 1 1 : PC = ADDR <returns to calling routine>
                         '------------------------------------------------------------------------------'-------[ Parse hex input ]---------------------------------------------------
_ParseHex
{{-----
_ParseHex
' On Entry:
     lmm_p = ptr to string (hub) ' value
' Call Format: 'FCALL SP++, @_ParseHex ' \ < call: parse hex >
           wrlong lmm_pc, lmm_sp ' | PUSH PC
           add lmm_sp, #4 ' | SP++
           rdlong lmm_pc, lmm_pc ' | CALL...
           long @_ParseHex ' / ...PC = ADDR
' On Return:lmm_x = hex value
     lmm_c = count of hex digits
     lmm_p = ptr to next char
' Uses:lmm_w
-----}}
' first skip any <sp>
:space rdbyte lmm_w, lmm_p ' read a char from string
           cmp lmm_w, #" " wz ' " " ?
     if_z add lmm_p, #1 ' (y) PTR++
     if_z sub lmm_pc, #(($+1)-:space)*4 '> br back:
           mov lmm_x, #0 ' preset hex=0
           mov lmm_c, #0 ' preset count=0
```
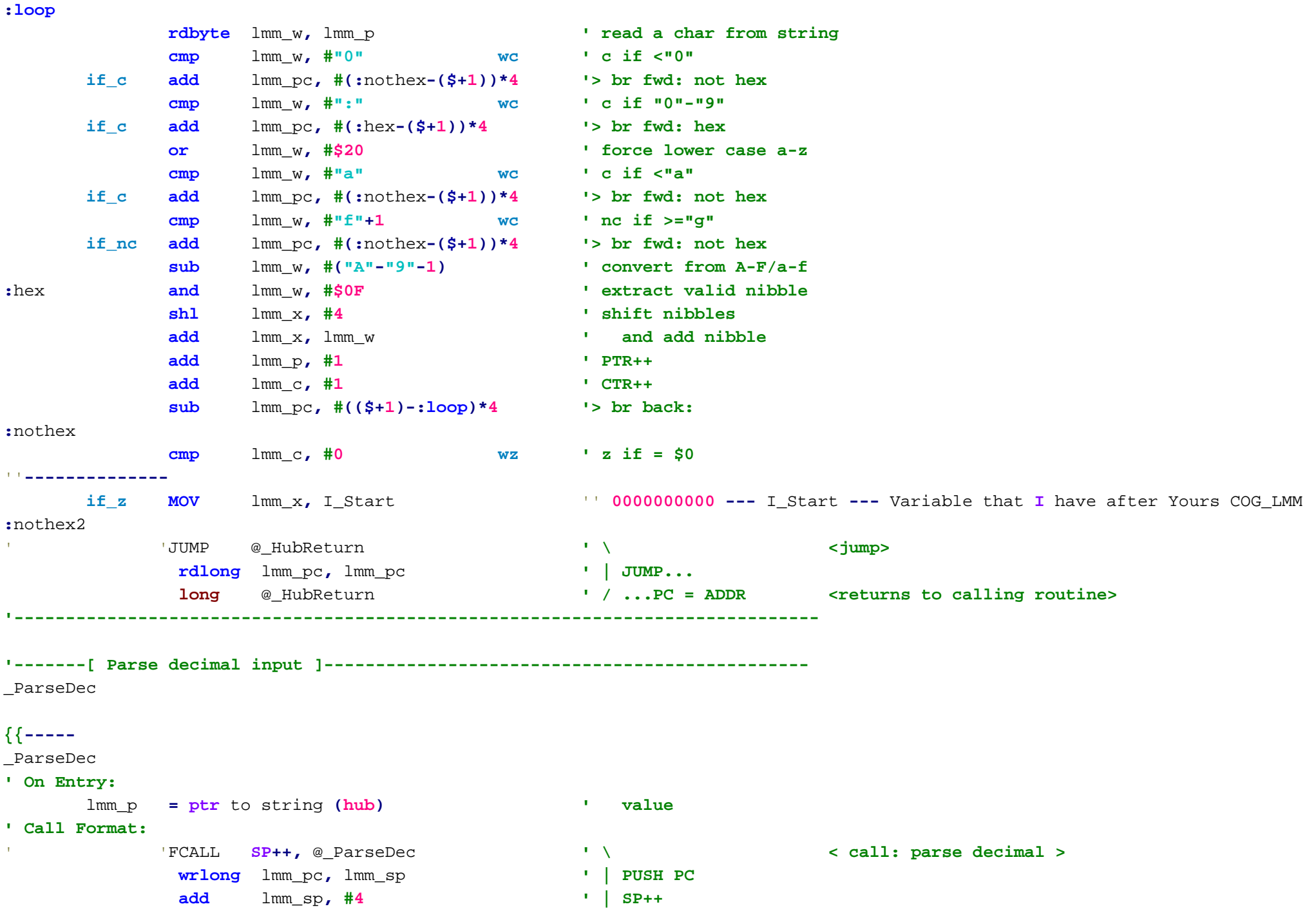

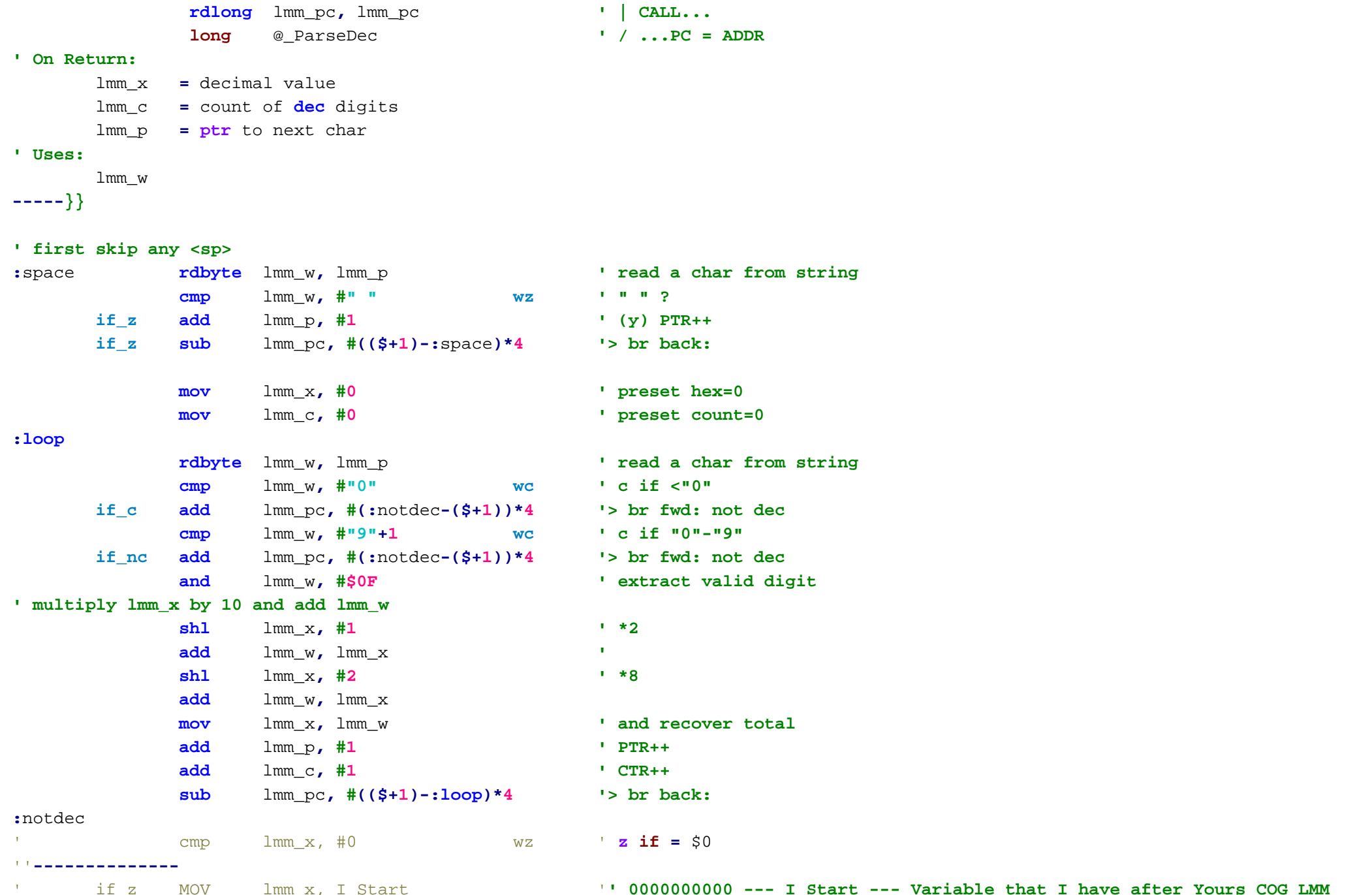

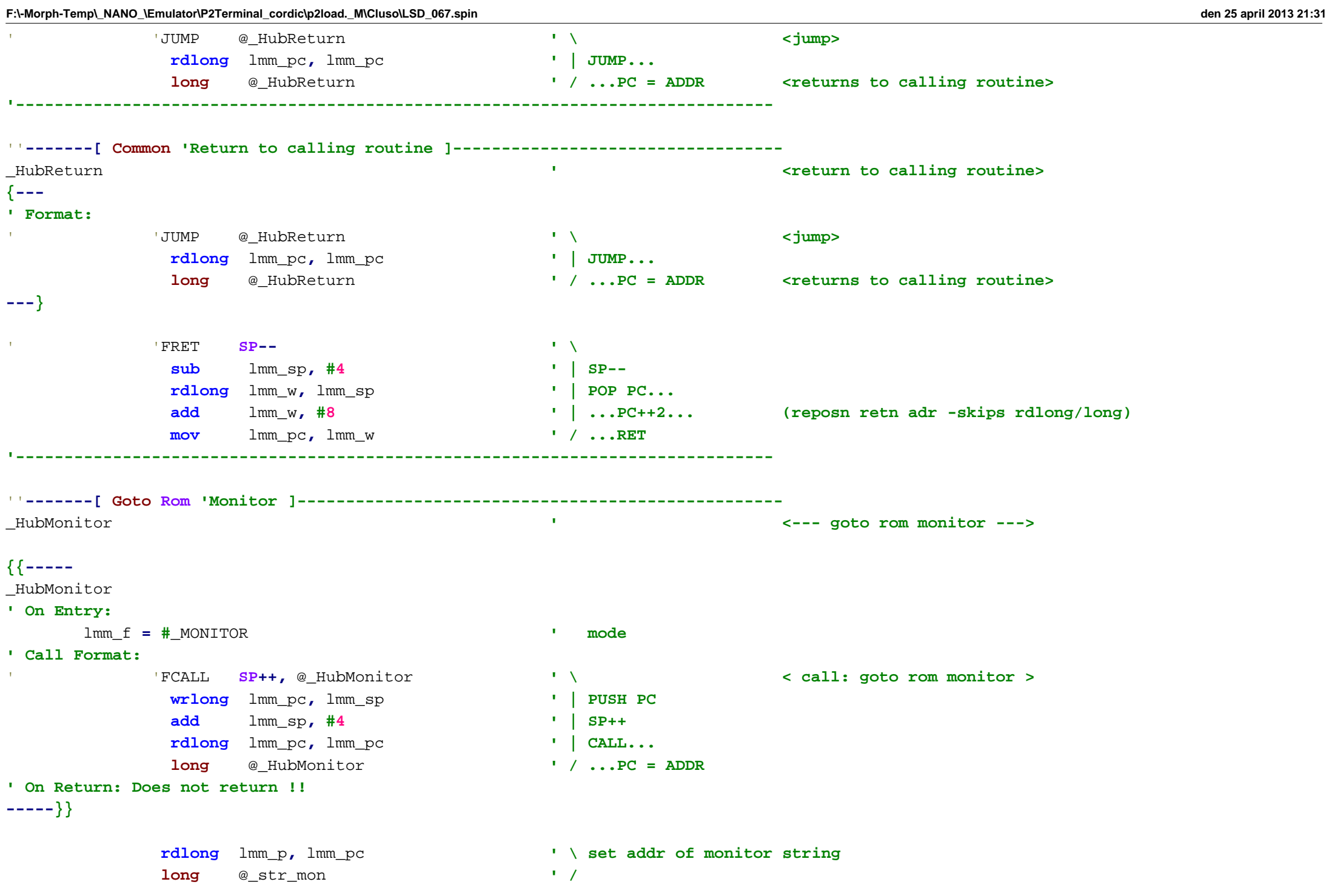

'

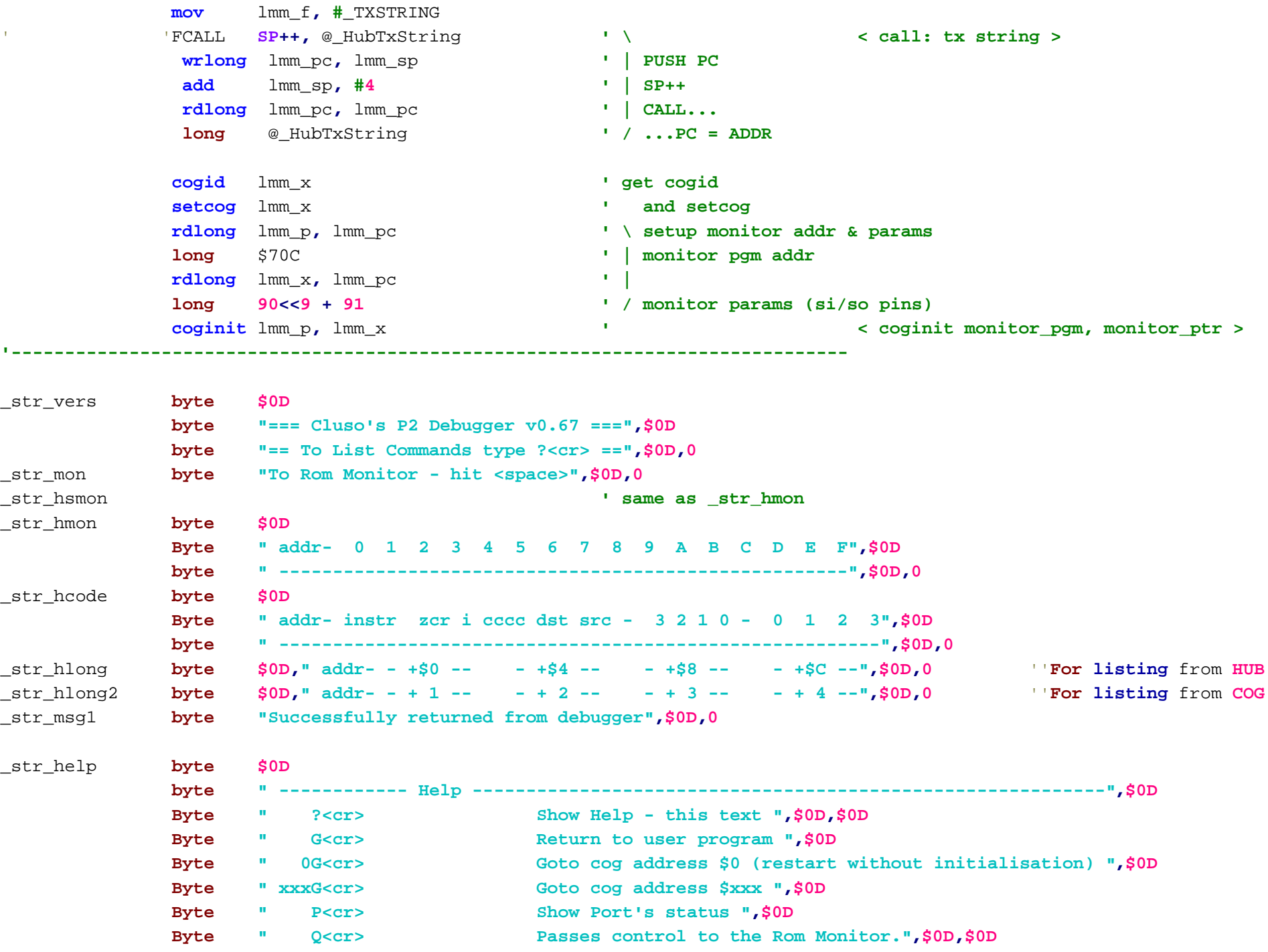

-62-

**--**

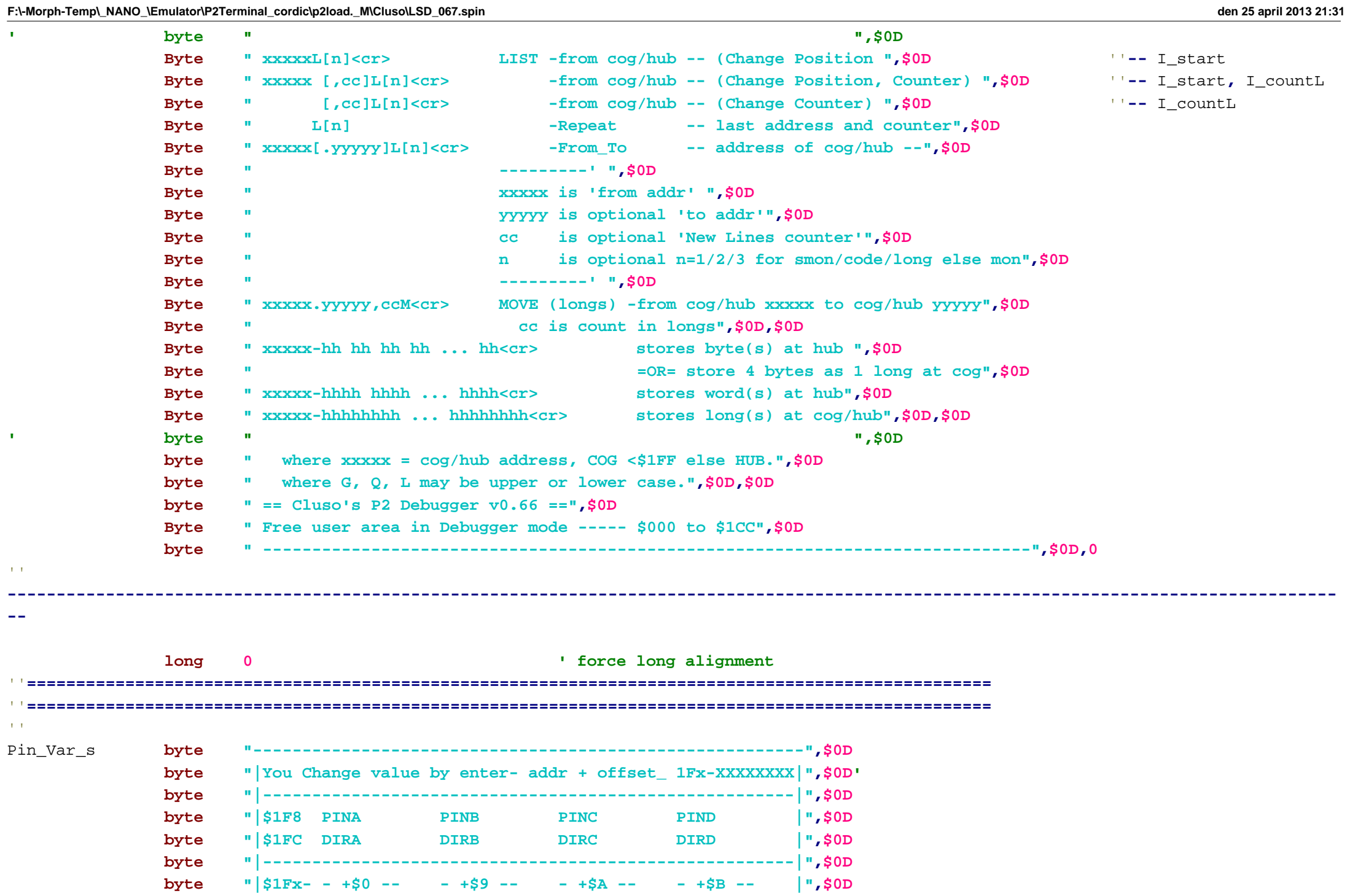

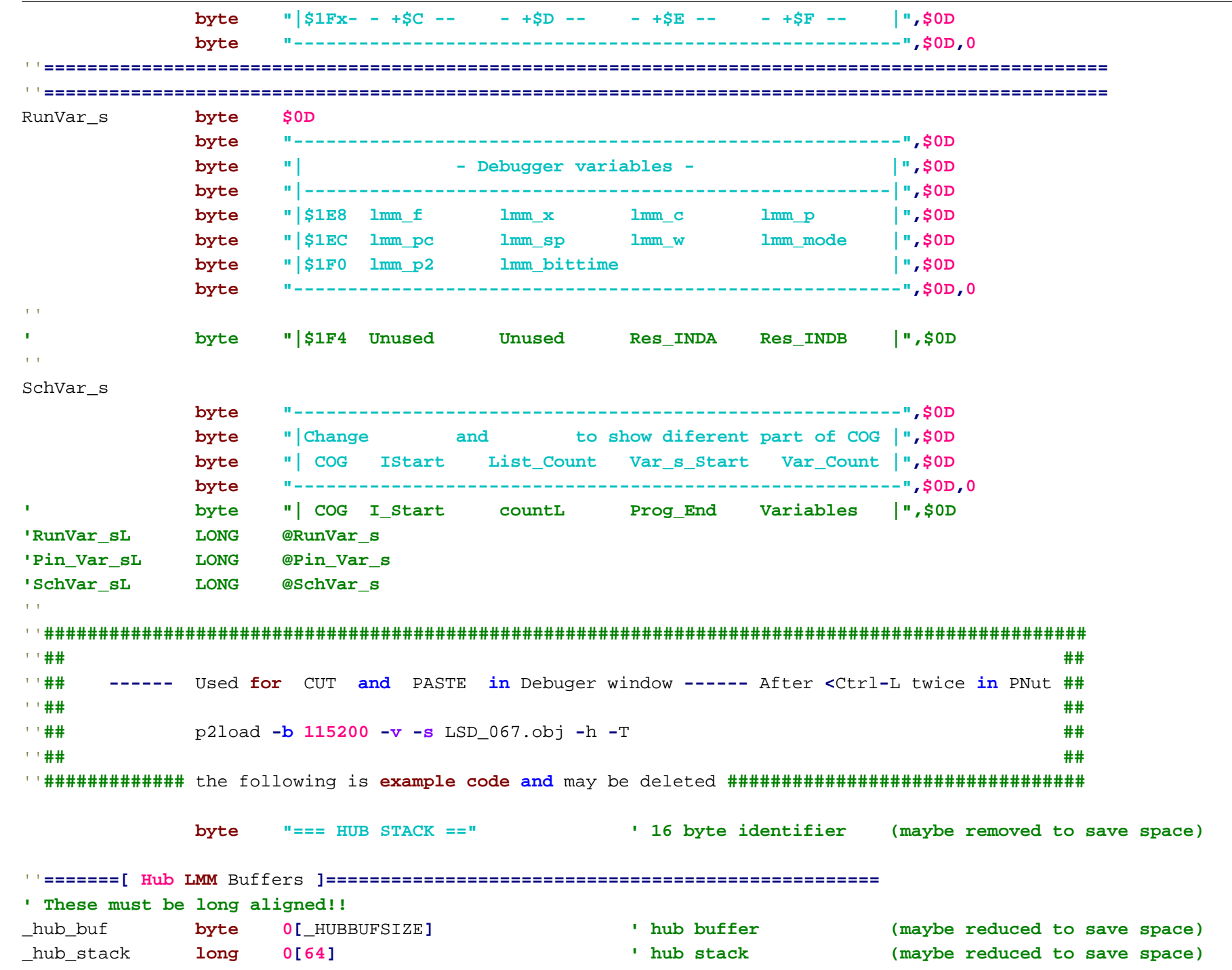

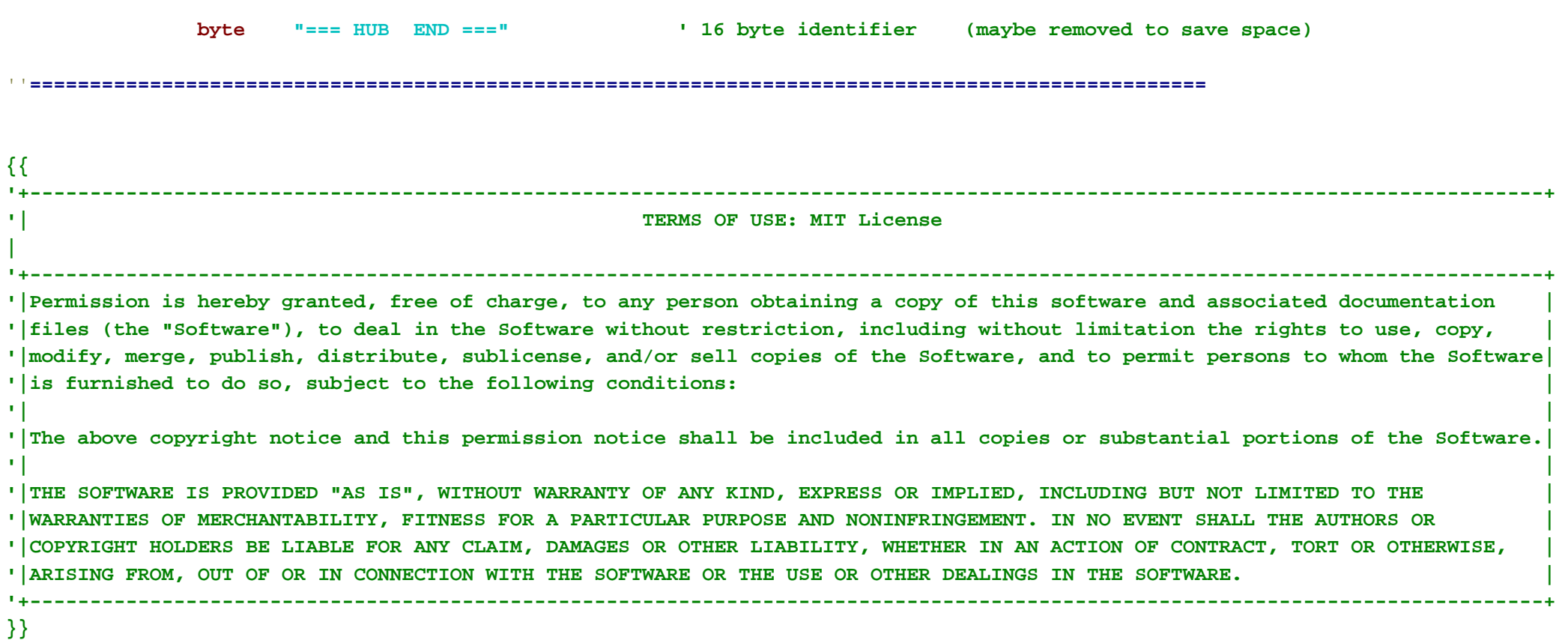